# **Lawrence Berkeley National Laboratory**

**Recent Work**

## **Title**

A Code to Compute Borehole Fluid Conductivity Profiles with Multiple Feed Points

**Permalink** <https://escholarship.org/uc/item/02f5g3rq>

## **Authors**

Hale, F.V. Tsang, C.F.

**Publication Date** 1988-03-01

 $\mathcal{Y}$ +  $\sigma$ 

 $\mathcal{T}$ 

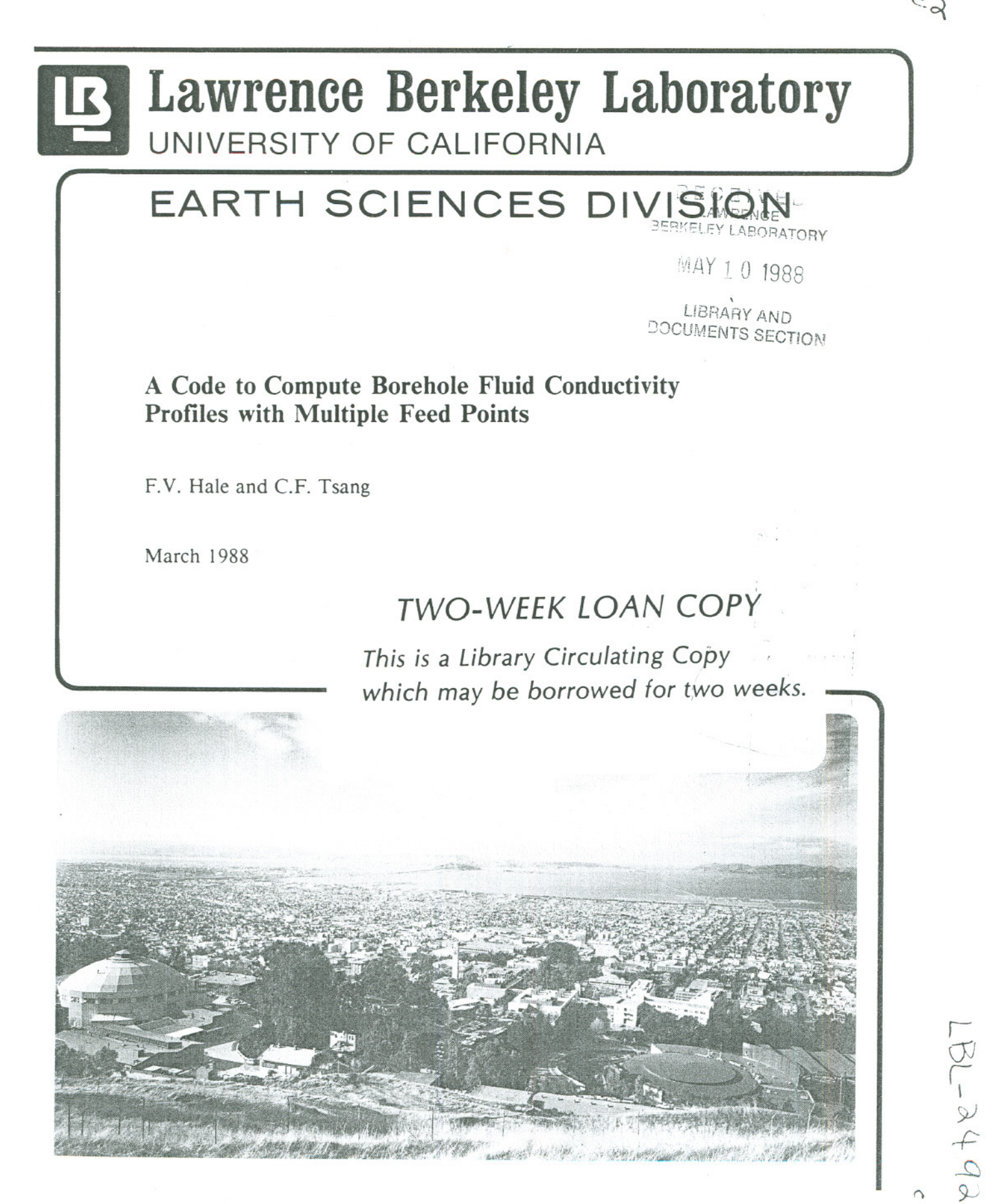

[,

 $\mathbb{I}$  .

 $\frac{1}{3}$ 

Prepared for the U.S. Department of Energy under Contract DE-AC03-76SF00098

LBL-24928 NDC-2

# **A Code to Compute Borehole Fluid Conductivity Profiles With Multiple Feed Points**

*F. V. Hale and C.F. Tsang*

Earth Sciences Division Lawrence Berkeley Laboratory University of California Berkeley, CA 94720.

March 1988

## **CONTENTS**

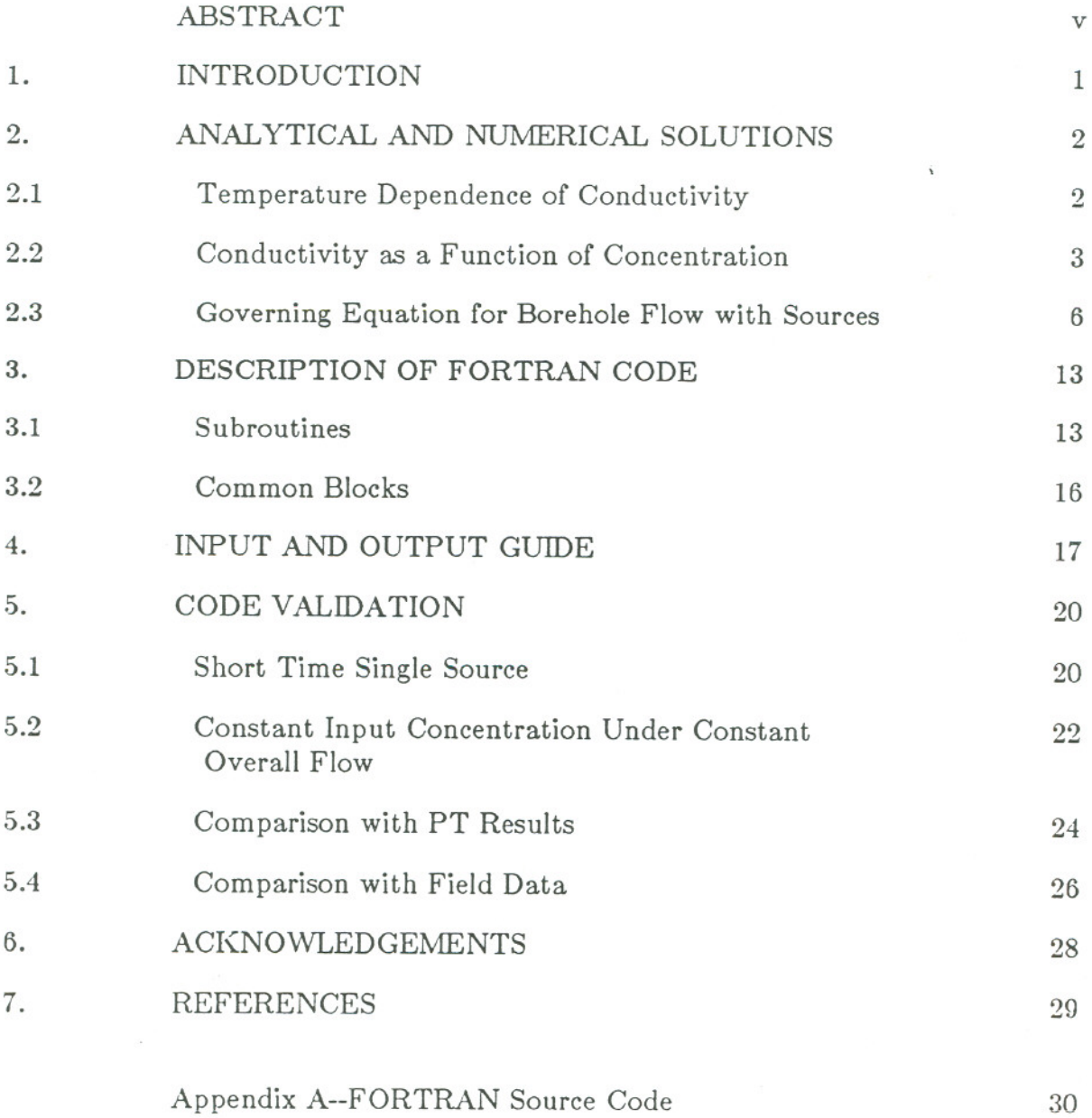

 $\mathcal{L}_{\mathbf{A}}$  .

 $\mathbf{q}_i$ 

 $\alpha$  ,  $\alpha$  ,  $\alpha$  ,  $\alpha$ 

#### **ABSTRACT**

It is of much current interest to determine the flow characteristics of fractures. intersecting a wellbore in order to understand the hydrologic behavior of fractured rocks. Often inflow from these fractures into the wellbore is at very low rates. A new procedure (Tsang, 1987) has been proposed and a corresponding method of analysis developed to obtain fracture inflow parameters from a time sequence of electric conductivity logs of the borehole fluid.

The present report is a companion paper to Tsang (1987) giving the details of equations and computer code used to compute borehole fluid conductivity distributions. Verification of the code used and a listing of the code are also given.

#### 1. INTRODUCTION

It is of much current interest to determine the flow characteristics of fractures intersecting a wellbore in order to provide data in the estimation of the hydrologic behavior of fractured rocks. Often inflow from these fractures into the wellbore is at very low rates. A new procedure (Tsang, 1987) has been proposed and a corresponding method of analysis developed to obtain fracture inflow parameters from a time sequence of electric conductivity logs of the borehole fluid. This is briefly described as follows.

Consider an uncased section of a wellbore that intersects a number of flowing fractures. In general, the flowing fractures contain fluids with different salinities and chemical compositions and hence different electric conductivities. Initially, the wellbore fluid is replaced by passing a tube to the well bottom and slowly injecting de-ionized water. This leaves the wellbore with a very low, residual conductivity. Next the well is produced at a flow rate Q, which is kept small to avoid turbulence in the wellbore, and electric conductivity logs of the borehole fluid are made at a series of times. Peaks in electric conductivity develop as fluid from each fracture inflow point enters the wellbore. At each fracture inflow point, the parameters characterizing the flow are:  $t_{oi}^F$ , the time when the fracture fluid emerges at the wellbore;  $x_{i}$  the location of the inflow point;  $q_i^{\epsilon}$  the volumetric inflow rate; and  $q_i^{\epsilon}C_i^{\epsilon}$ , the solute mass inflow rate, where  $C_i^{\epsilon}$  is the concentration of chemicals in the fracture fluid. An inverse method. is used to determine the above parameters by matching calculated electric conductivity distributions to the observed ones.

The present report is a companion paper to Tsang (1987) giving the details of equations and computer code used to compute borehole fluid conductivity distributions. Verification of the code used and a listing of the code are also given.

In Section 2 the analytical and numerical solutions to the governing equations are described. Section 3 presents a detailed discussion of the FORTRAN code. Section 4 describes the input and output files, and Section 5 contains three validation cases.

A IBM PC compatible diskette is available upon request from the authors. It contains the FORTRAN code and sample input files.

## 2. ANALYTICAL AND NUMERICAL SOLUTIONS

The principal equation governing borehole fluid electric conductivity variations is the equation for the transport of mass (or electrolyte concentration) in the borehole. However, additional consideration must be given to the temperature dependence of conductivity and the determination of conductivity as a function of electrolyte concentration.

#### 2.1 Temperature Dependence of Conductivity

All calculations in the present work are made assuming a uniform temperature of 20 °C throughout the borehole. Actual borehole temperatures generally vary with depth, so temperature corrections must be applied to field conductivity data to permit direct comparison with model output.

The effect of temperature on conductivity can be estimated using the following equation *from* NAGRA (1987):

$$
\sigma(20 \text{ °C}) = \frac{\sigma(T_x)}{1 + S(T_x - 20 \text{ °C})}
$$
\n(1)

The value of S is estimated at 0.022.

An independent estimate of the effect of temperature on conductivity is given by 8chlumberger (1984), which gives a formula (Chart Gen-9) that is equivalent to the equation above with  $S=0.024$ .

Generally temperature increases with depth below the land surface. If full temperature logs are available, these data can be used to correct the corresponding conductivities. However, if no complete logs are available, a simplifying assumption may be made that the temperature variation in the borehole is linear and can be modeled by:

$$
T_x = Ax + B \tag{2}
$$

where A and B are parameters determined by fitting any available temperature versus depth data. If the fit is unsatisfactory, other relationships with higher order terms must be used.

## 2.2 Conductivity as a Function of Concentration

The determination of electric conductivity as a function of electrolyte concentration is well known. A relatively simple equation for conductance given by Onsager (1926, 1927) includes terms for the dielectric constant, absolute temperature, viscosity and concentration, and the conductance at an extrapolated "infinite" dilution. For our model, however, a simple quadratic fit to measured values will be used.

Tables of equivalent conductances for small concentrations of electrolytes can be found in most electrochemistry reference books. Values of conductivity at the specified concentrations can be computed from these tables and fit with a quadratic approximation. In general, we expect that small concentrations will be found in the borehole fluid, and the curve will be nearly linear. It is important to keep in mind that these values are for small concentrations, and that the curve departs greatly from linear at high electrolyte concentrations.

Fracture fluids typically contain a variety of ions, the most common being  $Na<sup>+</sup>$ ,  $Ca^{2+}$ , Mg<sup>2+</sup>, Cl<sup>-</sup>, SO<sub>4</sub><sup>2-</sup>, and HCO<sub>3</sub>. If a hydrochemical analysis has been completed, various methods are available for computing an equivalent NaCI concentration for other ions. Schlumberger (1984) presents charts of multiplicative factors that convert various solutes to equivalent NaCI concentrations with respect to their effect on electric conductivity.

Once such a conversion is done, the following values taken from Shedlovsky et al. (1971) may then be used to relate total equivalent NaCI concentrations to equivalent conductances at 25 °C:

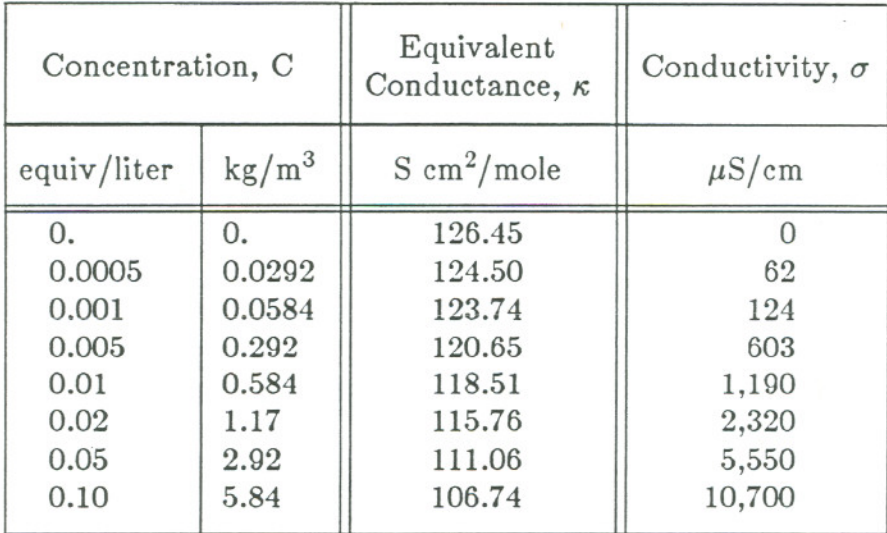

The conductivity  $\sigma$  can be calculated by multiplying the equivalent concentration C in equivalents per liter times the equivalent conductance  $\kappa$  with appropriate conversion factors:

$$
\sigma \left[ \frac{\mu S}{cm} \right] =
$$
\n
$$
\left( C \left[ \frac{equiv}{\text{liter}} \right] \right) \left( 1 \left[ \frac{\text{mole NaCl}}{\text{equiv NaCl}} \right] \right) \left( \kappa \left[ \frac{S \text{ cm}^2}{\text{mole}} \right] \right) \left( 10^3 \left[ \frac{\text{liter } \mu S}{cm^3 S} \right] \right)
$$

or, more concisely,

$$
\sigma = 1,000 \text{ C } \kappa \tag{3}
$$

where C is the equivalent concentration in equiv/l,  $\kappa$  is the equivalent conductance in S cm<sup>2</sup>/mole, and  $\sigma$  is the conductivity in  $\mu$ S/cm. These values are tabulated above..

The data can be fit fairly well using a quadratic approximation:

$$
\sigma = 2{,}075 \text{ C} - 45 \text{ C}^2 \tag{4}
$$

where C is the concentration in kg/m<sup>3</sup> and  $\sigma$  is the conductivity in  $\mu$ S/cm at  $25/(\text{dec. The expression is accurate for a range of C up to 5 kg/m<sup>3</sup> and  $\sigma$  up to$ 10,000  $\mu$ S/cm. For even lower C up to 1 kg/m<sup>3</sup> and  $\sigma$  up to 0.2  $\mu$ S/cm, the second term may be neglected also:

$$
\sigma = 2{,}075 \text{ C} \tag{5}
$$

Graphs of the conductivity based on equation (3) and equation (4) are shown in Figure 2-1.

Although the experimental values are for  $25\degree$  C, they may be used at  $20\degree$  C if multiplied by 0.89 (based on equation (1) for the temperature dependence of conductivity). Thus the above relationship would be

$$
\sigma = 1,850 \, \text{C} - 40 \, \text{C}^2 \tag{6}
$$

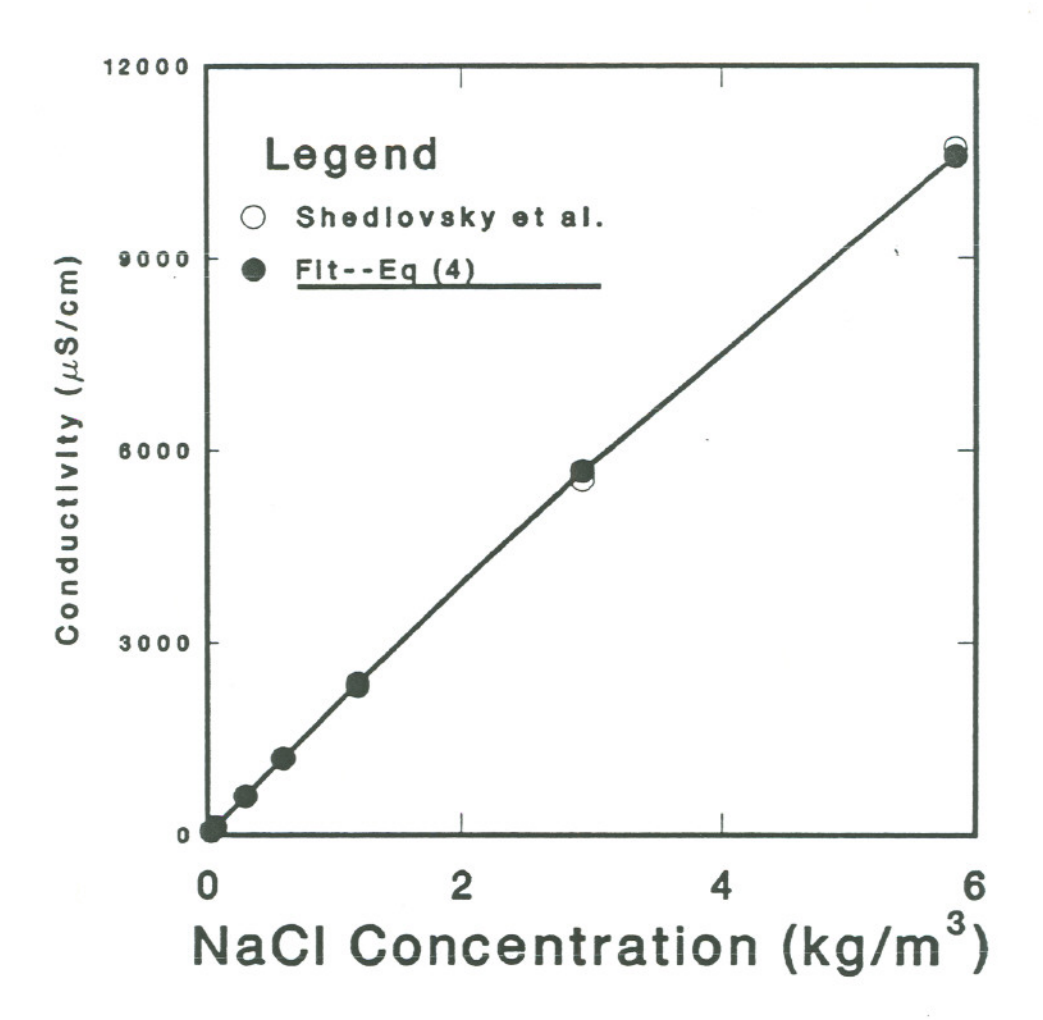

Figure 2-1. Conductivity vs. concentration.

#### 2.3Governing Equation for Borehole Flow with Sources

The differential equation for mass or solute transport in a borehole is:

$$
\frac{\partial}{\partial x}\left[K_i \frac{\partial C}{\partial x}\right] - \frac{\partial}{\partial x}\left(C_i V_i\right) + S_i = \frac{\partial C_i}{\partial t} \tag{7}
$$

where

C is the concentration  $(kg/m^3)$ K is the dispersion coefficient  $(m^2/sec)$ S is the source term  $(kg/m^3 \text{·sec})$ , and V is the fluid velocity (m/sec)

This parabolic partial differential equation is solved numerically using the finite difference method (FDM). The following initial and boundary conditions are also specified:

$$
C(x, 0) = C_0(x) \tag{8}
$$

$$
C(x > x_{\text{max}}, t) = 0 \tag{9}
$$

$$
K = 0 \text{ for } x > x_{\text{max}} \text{ or } x < x_{\text{min}} \tag{10}
$$

The first condition allows for the specification of initial electrolyte concentrations in the borehole. The second condition implies that there is no electrolyte in the borehole fluid flowing from below the area of interest. If there is a background concentration in the fluid flowing from the borehole bottom, this value should be added to all of the resulting concentrations. The third condition indicates that dispersion does not take place across the specified boundaries of the area of interest. In general, advection will be the dominant process at the boundaries. If dispersion is dominant for a particular problem, the boundaries should be extended in order to prevent improper trapping of electrolyte.

#### Discretization in Space

Uniform, one-dimensional spacing of nodes is used. It is assumed that the borehole has uniform diameter d, and that the region of interest is divided into N equal length cells of length  $\Delta x$ . Position values indicate depth in the borehole, and thus x is zero at the surface and increases downward. The flow within the borehole is generally upward, and the cell index i increases downstream (upward, toward the surface). Thus cells 1 and N are located at the bottom and top of the

region, respectively, and node  $x_i$  is upstream of and at a greater depth than node  $x_{i+1}$ . In general, node i is located at:

$$
x_i = x_{max} - (i-1/2)\Delta x \tag{11}
$$

with boundaries of  $x_{max} - (i-1)\Delta x$  upstream (at a depth below the node), and  $x_{max} - (i)\Delta x$  downstream (at a depth above the node).

If the length of the region of interest is not a multiple of  $\Delta x$ , then the upper limit is adjusted accordingly and a message is produced.

Note that because all cells are assumed to have the same geometry, flow rates are directly proportional to linear velocities.

#### Discretization in Time

The problem duration is divided into M equal periods from time  $t_0$  to time  $t_M$  as specified by the input value  $\Delta t$ . If the duration is not a multiple of  $\Delta t$ , the ending time is adjusted accordingly. Each time step k has duration  $\Delta t$  and covers the period from  $t_{k-1} = t_0 + (k-1)\Delta t$  to  $t_k = t_0 + (k)\Delta t$ .

The input time step  $\Delta t$  will be adjusted if it is greater than one half of the smallest time required for a cell to empty. Thus, the following condition must be met:

$$
\Delta t \le \frac{A\Delta x}{2Q} \tag{12}
$$

where  $A\Delta x$  is the uniform cell volume (A being the uniform cross-sectional area) and Q is the total flow rate out of the region of interest.

#### Methods of Computing the Dispersion Coefficient

Within the code, three methods are available for determining the dispersion coefficient for use at the interface between each pair of cells,  $K_{i\pm 1/2}$ : constant, velocity scaled, and velocity squated scaled. The first approach is used to model dispersion due to molecular diffusion; the second, velocity dependence, is an approximation for porous medium transport; and the last, velocity-squared dependence, corresponds to Taylor dispersion for flow in a pipe. With each method, the dispersion coefficients at the two adjacent cells to an interface are computed, then the harmonic mean is used at the interface. Because no dispersion occurs across the region boundaries,  $K_{1/2}$  and  $K_{N+1/2}$  are defined to be zero. With the constant method, the input dispersion parameter,  $K_o$ , is used for all the cell interfaces and equation (7) simplifies to

$$
K\frac{\partial^2 C}{\partial x^2} - \frac{\partial}{\partial x} \left( C_i V_i \right) + \frac{C_i^{\dagger} q_i^{\dagger}}{A \Delta x} = \frac{\partial C_i}{\partial t}
$$
 (13)

where  $C_i^f$  is the concentration, if any, of fracture fluid flowing into cell i,  $q_i^f$  is the fracture fluid inflow rate, if any, into cell i, and  $A\Delta x$  is the uniform cell volume (A being the cross-sectional area).

The other two methods involve a spatial variation of K, so the governing equation may be rewritten as:

$$
\frac{\partial}{\partial x}\left[K_i \frac{\partial C}{\partial x}\right] - \frac{\partial}{\partial x}\left(C_i V_i\right) + \frac{C_i^f q_i^f}{A \Delta x} = \frac{\partial C_i}{\partial t} \tag{14}
$$

The velocity scaled methods use a reference dispersion coefficient  $K_0$  defined as the dispersion coefficient at a depth where the flow velocity is equal to the mean velocity or the mean velocity squared,

$$
\overline{V^n} = \frac{\min(V_i^n) + \max(V_i^n)}{2}, \qquad (15)
$$

where  $V_i^n$  is the fluid flow velocity at node i raised to the first or second power  $(n=1 \text{ or } 2)$ . Then the dispersion coefficient for node i is given by

$$
K_i = K_o \left(\frac{V_i^n}{V^n}\right). \tag{16}
$$

Note that since the cells have a uniform volume the velocities are proportional to the flow rates, and the actual calculations are based on  $q_i$  rather than  $v_i(q_i=v_iA,$ where A is the uniform cross-sectional area).

The dispersion coefficient at the interface between two cells is the harmonic mean:

$$
K_{i\pm 1/2} = 2\left(\frac{1}{K_i} + \frac{1}{K_i \pm 1}\right)^{-1}
$$
 (17)

For all cells with no flow (e.g. upstream from the first feed point), the dispersion coefficient of the first cell with nonzero flow is used.

The dispersion coefficients are then adjusted for the problem geometry,

$$
\gamma_{i+1/2} = \frac{A K_{i+1/2}}{\Delta x} \tag{18}
$$

where A is the uniform cross-sectional area.

#### Calculation of Flow Rates

Flow rates are assumed to be constant with time, i.e. a steady state flow is assumed. The flow rates into the bottom and out of the top of the region, as well as the flow rate for each of the feed points is included in the problem description.

The flow rate into cell i from the feed points is calculated as,

$$
q_i^f = \sum_j \chi(j, i) q_j^F , \qquad (19)
$$

where

$$
\chi(j, i) = \begin{cases} 1 \text{ if feedpoint } j \text{ flows into cell } i \\ 0 \text{ otherwise} \end{cases}
$$

and  $q_i^F$  is the flow rate of feed point j.

The total flow into each cell,  $q_i$ , is then computed as the sum of the flows into the cell:

$$
q_i = q_i^f + q_{i-1/2} \,. \tag{20}
$$

where  $q_i^f$  is the flow into cell i from the feed points, and  $q_{i-1/2}$  is the flow into cell i from the adjacent upstream cell, i-1. Note that  $q_{1/2}$  is the flow into the bottom of the region.

The downstream flow to the next cell,  $q_{i+1/2}$ , is equal to  $q_i$ , and it is assumed that there is no leakage from the borehole. The flow from the downstream boundary cell,  $q_{N+1/2}$ , flows out of the system, and this should equal the total flow, Q. If this is not the case, the total flow is set to  $q_{N+1/2}$ , and an informative message is produced.

After the flow rates have been computed, the maximum Reynold's number is also computed:

$$
R_{\text{max}} = \frac{d \cdot Q/A}{3 \times 10^{-7} \text{m}^2/\text{sec}} \,, \tag{21}
$$

where d is the uniform diameter and A is the uniform cross-sectional area. This

is included as a message in the code print out for information only. A Reynold's number over 2000 may indicate that the flow in the borehole is turbulent rather than laminar.

#### Calculations During Each Time Step

The mass transfer during time step k is due to flow from the feed points (the source of electrolyte), advection, and dispersion. The numerical solution of the partial differential equation (7) can be summarized as follows.

After multiplying by the uniform cell volume,  $A\Delta x$ , the finite-difference version of equation (7) may be written in terms of mass transfer (kg/see) as follows:

$$
(C_{i, k}/\Delta t) (A\Delta x) = C_{i, k}^{f} (q_{i}^{f})
$$
\n
$$
+ C_{i-1, k-1} (q_{i-1/2}) - C_{i, k-1} (q_{i+i/2})
$$
\n
$$
+ (C_{i-1, k-1} - C_{i, k-1}) (\gamma_{i-1/2}) - (C_{i, k-1} - C_{i+1, k-1}) (\gamma_{i+1/2})
$$
\n(22)

where  $C_{i, k}^{f}$  is the average concentration of electrolyte in the fluid flowing from the feed points into cell i during time step k, and  $\gamma_{i\pm 1/2}$  is the dispersion coefficient at the interface between two adjoining cells adjusted for the problem geometry. The first line of the right-hand side is the source term, the second line is the advection term, and the third line is the dispersion term. Upstream weighting is used in the advective terms.

This equation can be rewritten by collecting coefficients of the different cell concentrations as:

$$
(C_{i, k}/\Delta t) (A\Delta x) = C_{i, k}^{f}(q_{i}^{f})
$$
  
+ C\_{i-1, k-1} (q\_{i-1/2} + \gamma\_{i-1/2})  
+ C\_{i, k-1} (-q\_{i+i/2} - \gamma\_{i-1/2} - \gamma\_{i+1/2})  
+ C\_{i+1, k-1} (\gamma\_{i+1/2})\n(23)

Then an NxN banded matrix, T, can be developed from the coefficients above to compute mass transfers. If  $C_k$  is the Nx1 matrix of concentrations at time k, and  $\mathbf{F}_k$  is the Nx1 matrix of mass flows from the feed points,  $\mathbf{F}_{i,k} = \mathbf{C}_{i,k}^f(\mathbf{q}_i^f)$ , the calculation can be stated as:

$$
\left(\mathbf{TC}_{k-1} + \mathbf{F}_{k}\right)\left(\Delta t / A \Delta x\right) = \mathbf{C}_{k} \tag{24}
$$

At the beginning of each time step the weighted average of concentration of all

the feed point flow into each cell during the time step,  $C_{i,k}^{f}$ , is computed as follows:

$$
C_{i, k}^{f} = \sum_{j} \chi(j, i) C_{j}^{F}(q_{j}^{F}/q_{i}^{f}) (\tau/\Delta t), \qquad (25)
$$

where

$$
\chi(j, i) = \begin{cases} 1 \text{ if feedpoint } j \text{ flows into cell } i \\ 0 \text{ otherwise} \end{cases}
$$

and

$$
\tau = \begin{cases} 0 & \text{if } t_k \le t_j^F \\ t_k - t_j^F & \text{if } t_j^F < t_k < t_j^F + \Delta t \\ \Delta t & \text{if } t_j^F + \Delta t \le t_k \end{cases}
$$

where  $t_j$  is the time feed point j begins flowing. It is assumed that once a feed point begins flowing with concentration  $C_j^r$  at time  $t_j^r$  it will continue to do so until the .end of the problem.

At each time step k a check is made to verify that the total mass in the cell at the beginning of the time step is greater than or equal to the total mass to be transported out of the cell during the time step. If this condition is not met, an error message is printed and the run is stopped.

Conservation of mass is verified during each time step by comparing the total mass in the system at the end of the time step,  $M_{s, k}$  with the difference of the cumulative mass flows into and out of the system,  $M_{in,k}$  and  $M_{out,k}$ , respectively:

$$
M_{s, k} = \sum_{i=1}^{N} (A \Delta x) C_{i, k}
$$
 (26)

$$
M_{in, k} = \sum_{m=1}^{k} \sum_{i=1}^{N} \Delta t (C_{i, m}^{f}) (q_i^{f})
$$
\n(27)

$$
M_{\text{out, k}} = \sum_{m=1}^{k} \sum_{i=1}^{N} \Delta t (C_{N, m-1}) (q_{N+1/2})
$$
\n(28)

A conservation of mass error is indicated (and the run stopped) if the difference between the actual mass in the system and the value expected based on mass in and out is greater than  $0.1\%$  of the total input mass:

$$
| M_{s, k} - (M_{in, k} - M_{out, k}) | > 0.001 M_{in, k}
$$
 (29)

At the end of the problem, the total of mass which has moved into the system from the feed points during the discrete calculation,  $M_{in,M}$ , is compared with the mass which would have flowed in during a continuous calculation,  $M_F$ . If these numbers differ by more than 0.01% of the continuous value, a message indicating the magnitude of the discretization error in mass inflow is indicated.

$$
M_{in, M} = \sum_{k=1}^{M} \sum_{i=1}^{N} \Delta t (C_{i, k}^{f})
$$
\n
$$
M_{F} = \sum_{j} (t_{M} - t_{j}^{F}) q_{j}^{F} C_{j}^{F}
$$
\n(30)

where  $t_i$  is the time at which feed point j begins flowing at rate  $q_i$  and concentration  $C^*_j$  . Flow continues until the end of the problem.

A message occurs if

$$
| M_{\text{in, M}} - M_{\text{F}} | > 0.0001 M_{\text{F}}.
$$
 (32)

#### 3. DESCRIPTION OF FORTRAN CODE

The main program performs initialization of data areas, sequences the preprocessing, controls the time step loop, and controls conductivity output. Calls are made to the input and preprocessing routines in the following order: RDHOLE, QEXTS, RDFRAC, FLOWS, TANDR, RDTIME, CHKT, RDK, RDCO, and RDCORR. An informative message indicating the problem size (the product of the number of time step and the number of segments) is then produced.

The time step loop consists of calculation of the starting and ending times of the step, a call to subroutine CTFRAC to compute the fracture inflow concentrations, and a call to subroutine TSTEP to compute mass transport. Following this a call to subroutine CPRT is made if conductivity output has been requested for a time contained in the time step.

At the end of the time interval, a final conductivity output is made if necessary, and the discrete and continuous calculations for the total mass flowing into the system from the fractures are compared by a call to the subroutine GTIN.

#### 3.1Subroutines

#### Subroutine CHKT

This subroutine verifies that the inflow starting times lie within the problem time limits. If not, a warning message is produced.

#### Subroutine CPRT

At each requested print time, this routine produces output consisting of the time, and lines containing three pairs of positions and conductivities.

#### Subroutine CTFRAC

During each time step the average concentration of all fracture fluid flowing into each segment is calculated. The mass contribution from each fracture during the time step is computed, and this is averaged over the total fracture flow into the segment for the interval. Because the flow is steady-state, only the concentrations may vary with time.

#### Subroutine FLOWS

The steady-state fluid flow through the region is determined by this routine. Total fracture flow into each segment, total flow into each segment, and total downstream flow out of each segment is computed. In addition, the total flow out of the top of the region is computed, and this is compared to the input value. An informational message is produced if there is an inconsistency.

#### Subroutine GTIN

At the conclusion of the problem this routine compares the accumulated mass in the system from the discrete time steps with the mass expected from a continuous calculation. If there is a discrepancy of more than  $0.01\%$  a message is produced.

#### Function ICONVX

This function determines the segment containing a given position.

#### Subroutine QEXTS

This subroutine reads the external flow data into the bottom and out of the top of the region described on input line 2.

#### Subroutine RDCO

If any initial concentrations are to be specified, they are read by subroutine RDCO before the time steps begin. The number of specified initial concentrations is input on line 6, and a position and initial concentration are listed on each of the 6.i input lines.

#### Subroutine RDCORR

The coefficients to convert electrolyte concentration in  $\text{kg/m}^3$  to conductivity in  $\mu$ S/ cm are input on line 7. The three coefficients for the second degree fit are entered, linear term first. If no conversion is desired, the coefficients *0,1,0* can be used.

#### Subroutine RDFRAC

The fracture data on input lines 3 and 3.i are read by this subroutine. This includes the number of fractures, and the position, flow rate, concentration, and starting time for each fracture.

The number of fractures is compared against the program maximum and the positions of the fractures are verified to lie within the segment limits. An error message is produced if any inconsistencies are detected.

## Subroutine RDHOLE

This is an input routine executed once before the main loop. It reads line 1 of the input file containing the top and bottom positions of the area of interest, the segment length, and the uniform borehole diameter.

After reading the data, the subroutine verifies the relative locations of the top and bottom, adjusts the top to make it an multiple of the segment length from the bottom. The cross-sectional area and uniform segment volume are then computed, as well as the midpoint location of each segment.

Informational output from the routine consists of a message reporting the number of segments used, and the uniform diameter, cross-sectional area and volume of each segment.

#### SubroutineRDK

The dispersion coefficient and the flag indicating the method to be used in computing the coefficient values for each segment are contained on input line 5 which is read by this routine. After reading the values, this routine computes a dispersion coefficient for each segment based on the selected method: constant, velocity scaled, or velocity-squared scaled.

#### Subroutine RDTIME

This subroutine reads the problem time limits, time step, and print times on input records 4 and 4.i. The relationship between the starting and ending times is verified, and the ending time is adjusted if necessary to make the total time interval a multiple of the time step. If the time step is greater than the maximum time step allowed by advection, it is adjusted downward and a message is produced. In addition, a message indicating the number of time step is printed. If the number of time steps exceeds the program maximum, an error message is produced and execution halted.

#### Subroutine TANDR

The maximum time step based on advection and the maximum Reynold's number are computed by this routine after the steady-state flow field has been determined.

### Subroutine TSTEP

This is the main mass transport calculation executed during each time step. The mass in each segment at the beginning of the time step, the changes in mass of

each segment during the time step, and the mass in the segment at the end of the time step are computed. In addition, conservation of mass checks are performed.

#### **3.2 Common Blocks**

The program has four named common blocks, CORR, FRACS, SEGS and STEP.

Common block CORR contains the coeffiecents for converting electrolyte concentration in kg/m<sup>3</sup> to conductivity in  $\mu$ S/cm. These terms are derived from a second degree polynomial fit to experimental data, and are read by subroutine RDCORR.

Common block FRACS contains the arrays describing the fractures, including the fracture flow rates, concentrations, positions, segment locations, and starting times.

Common block SEGS contains the arrays describing each segment, including the concentration at the beginning and end of the time step, the fracture inflow average concentration, external flows into and out of the segment, fracture flow into the segment, downstream flow to the next segment, total flow into the segment, the position of the segment and the dispersion coefficient between the segment and the next downstream segment.

Common block STEP contains other variables used during the time steps, including the step duration, number of segments, maximum number of segments allowed, uniform segment volume, cumulative mass out of the system, cumulative mass into the system, time at the beginning and end of the time step, number of fractures, conductivity output unit number, and toggle index for the concentration array.

## 4. INPUT AND OUTPUT GUIDE

#### Input and Output Files

The model uses one input and two output files. The input file contains the problem description consisting of borehole geometry, top and bottom borehole flows, feed point flows, timing parameters, dispersion parameters, and initial concentrations. One of the output files consists of messages produced by the model, while the other contains position and conductivity pairs for each borehole cell at the requested output times. An interactive version of the code is also available which uses terminal input and output rather than the problem description and message files. The following table summarizes the input and output files and indicates their FORTRAN unit numbers.

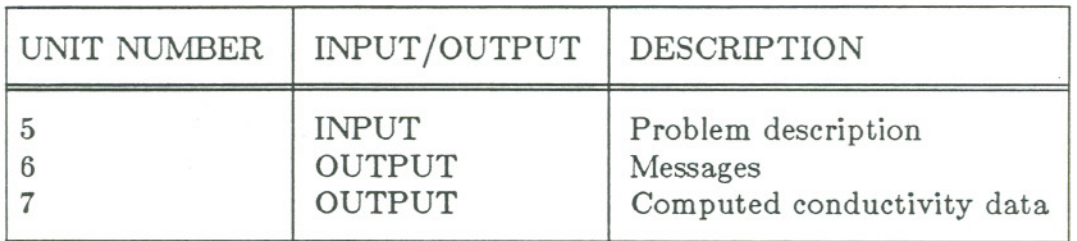

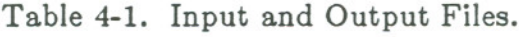

#### Problem Description

The problem description is entered in free format, with values being separated by spaces or commas. The number of lines in the problem description will be variable depending on the number of feed points, number of times at which conductivity output is desired, and number of initial concentrations specified. The following table provides a detailed description of each line of the input.

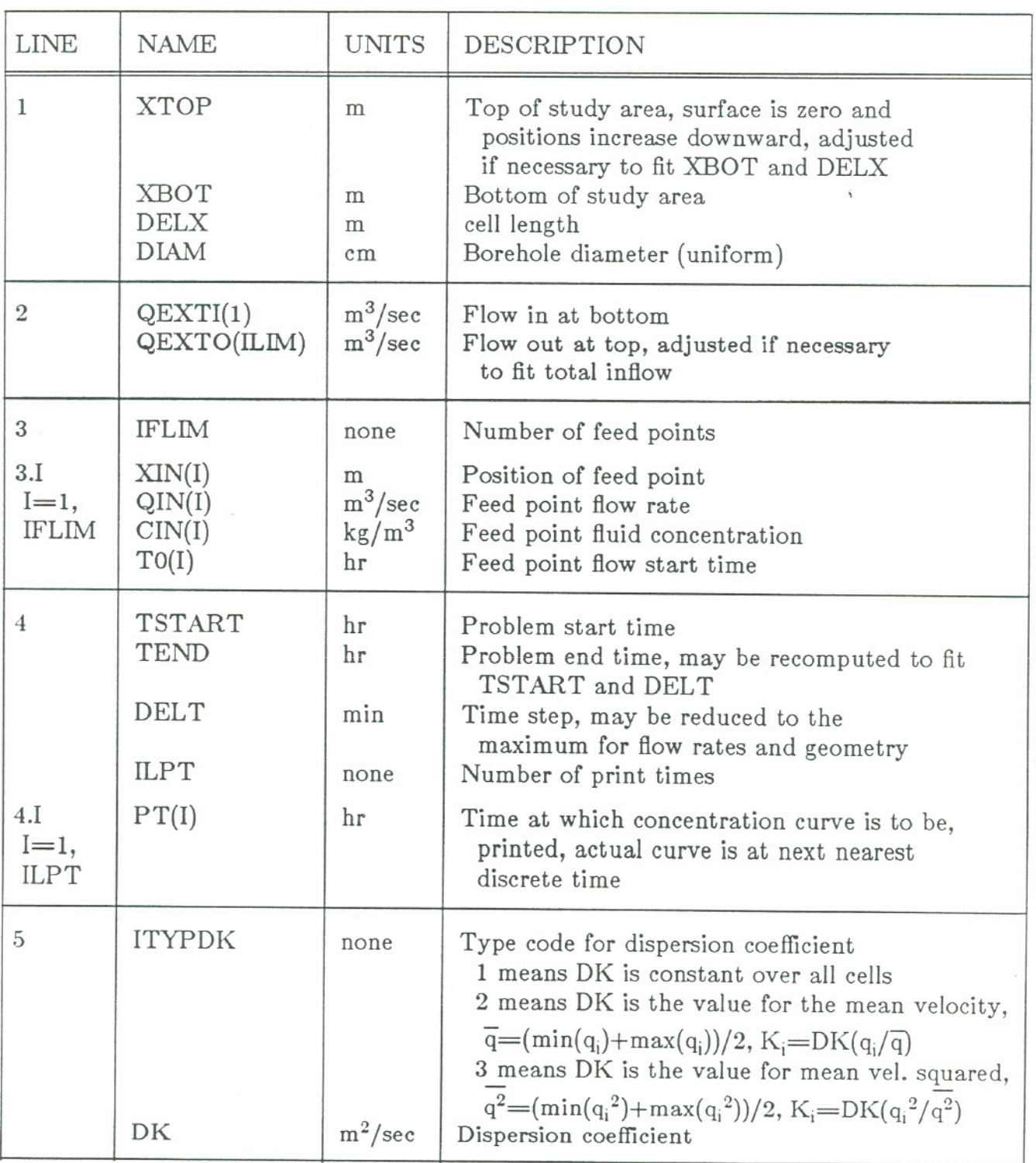

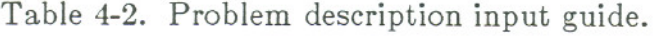

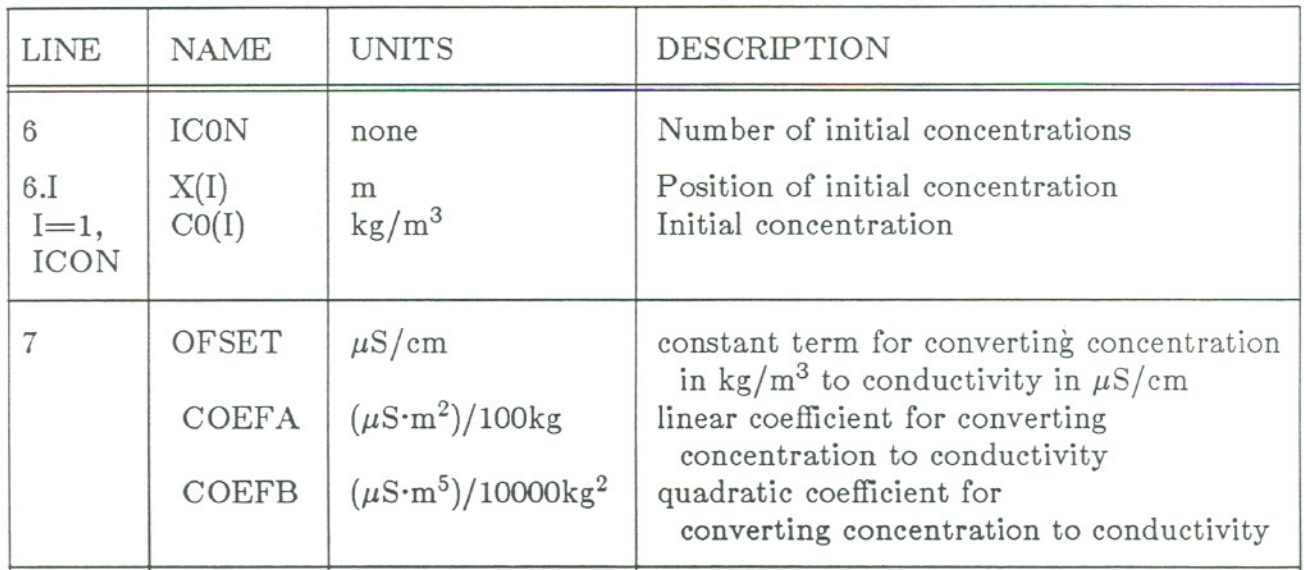

## **Output Conductivity Data**

The conductivity output file consists of pairs of position and conductivity values. Three pairs are output on each line of the file. In addition, the time in hours is output at the start of each set of values.

The output subroutine CPRT converts concentration to conductivity just prior to output by means of the coefficients in common CORR. If the coefficients *0,1,0* are entered, then the output values are equivalent to the concentrations.

#### 5. CODE VALIDATION

#### 5.1 Short Time Single Source

For short times with electrolyte inflow localized near the inflow points, the concentration is given by Fischer et al. (1979):

$$
C(x,t) \; = \; qC_{o}(4\pi D)^{-1/2} \; \smallint_{0}^{t} (t-\tau)^{-1/2} \; \exp[-x^{2}/4D(t-\tau)] \; d\tau
$$

The model results are compared with the analytical solution for short times (1, 4, 9 and 16 seconds) from a single fracture inflow at x=0 with  $q{\rm C}_{\rm o}=1$  and  $D = 0.25$ . The results, plotted together in Figure 5-1, are indistinguishable. Note that the lower boundary is not felt, so there is symmetry with respect to  $x=0$ .

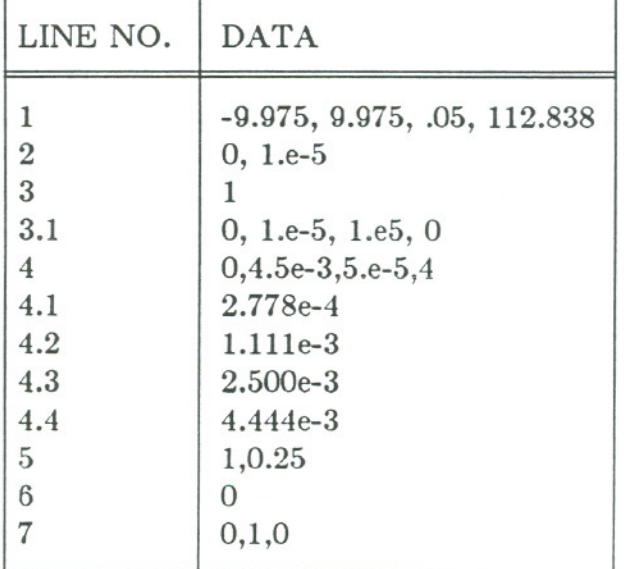

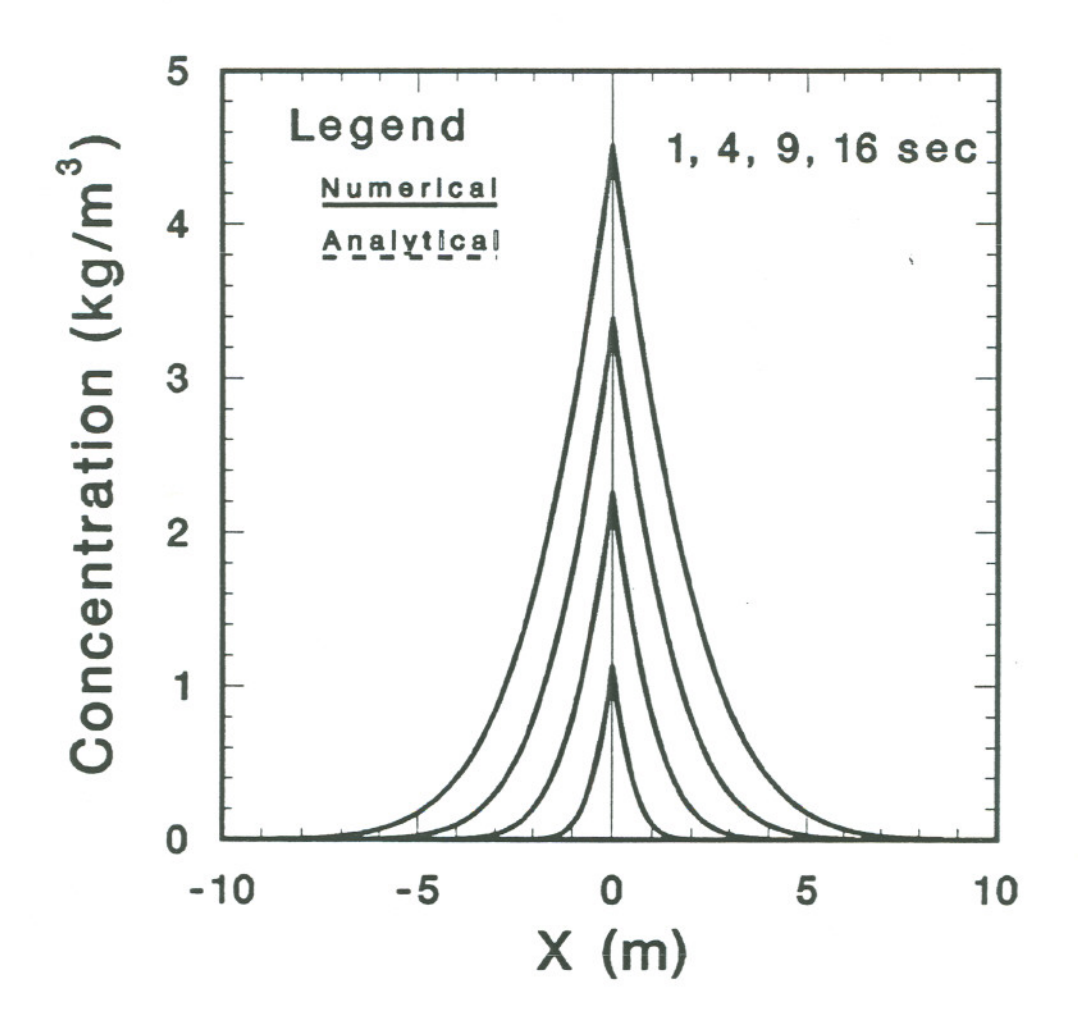

Figure 5-1. Short times, single source.

## 5.2 Constant Input Concentration Under Constant Overall Flow

When the inflow is well established and the constant wellbore flow dominates the transport of electrolyte, the following analytical solution is available, Javandel et al. (1984):

$$
C/C_o = \frac{1}{2} \operatorname{erfc}\left(\frac{x-vt}{2(Kt)^{1/2}}\right) + \left(\frac{v^2t}{\pi K}\right)^{1/2} \exp\left[-\frac{(x-vt)^2}{4Kt}\right]
$$

$$
-\frac{1}{2} \left(1 + \frac{vx}{K} + \frac{v^2t}{K}\right) \exp[vx/K] \operatorname{erfc}\left(\frac{x+vt}{2(Kt)^{1/2}}\right)
$$

The model results are compared with the analytical solution for a constant input concentration at  $x=0$  under constant overall flow in Figure 5-2; the agreement is excellent.

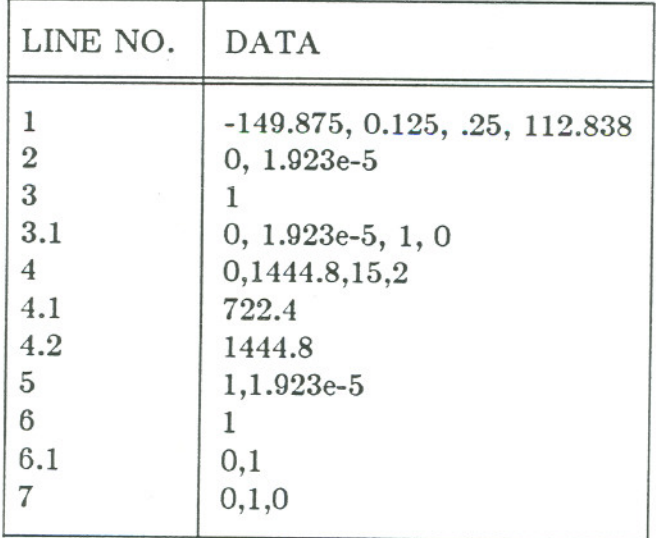

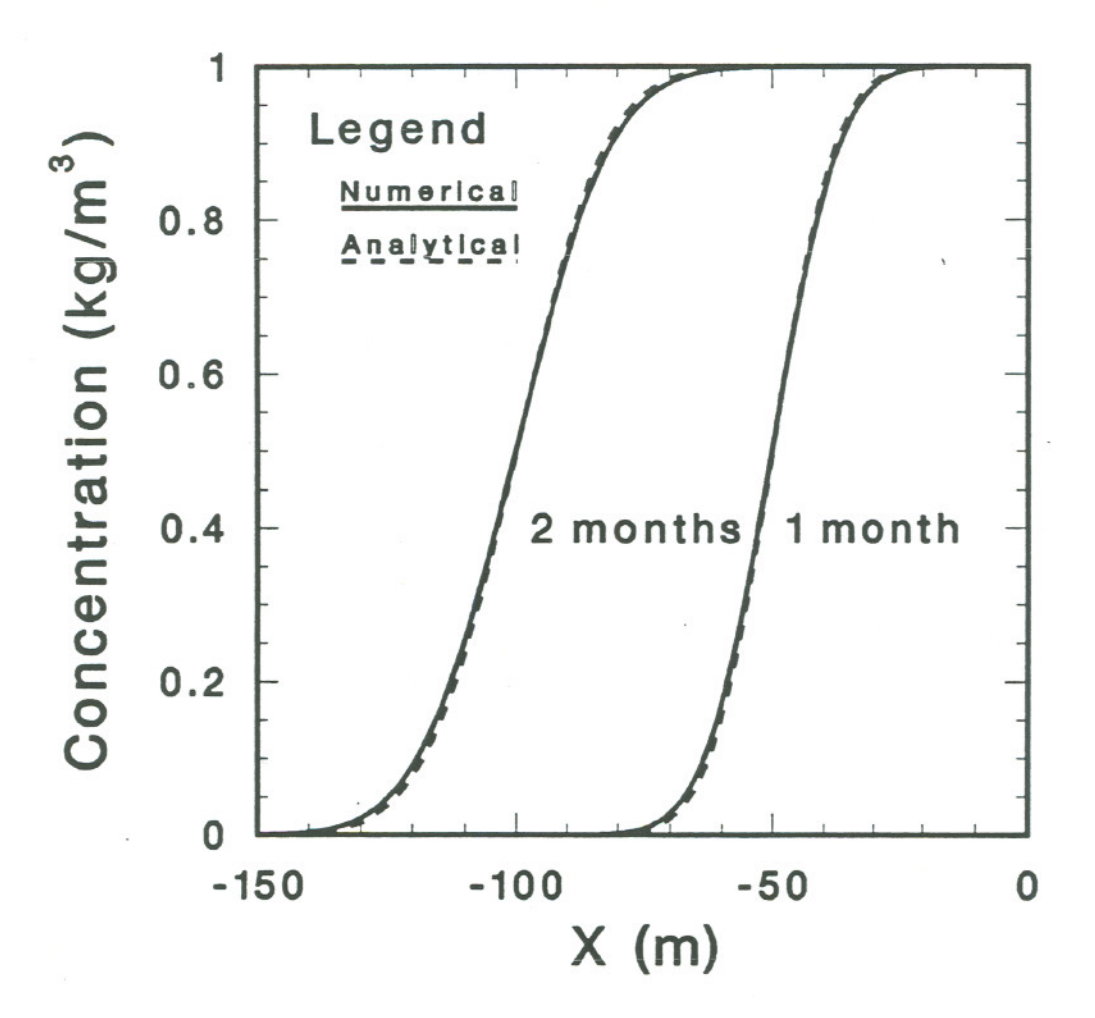

Figure 5-2. Constant overall flow.

#### 5.3 Comparison with PT Results

PT is a verified and validated code which has been used to study heat and mass flows. PT was was developed at Lawrence Berkeley Laboratory and uses the Integral Finite Difference (IFD) method, Bodvarsson (1982).

The model PT was run to match field data for a borehole with nine fracture inflow points by using heat to mimic concentration. The comparison between the results from this model and those from PT are shown in Figures 5-3. \The variation of the match from peak to peak is due to a different mesh.

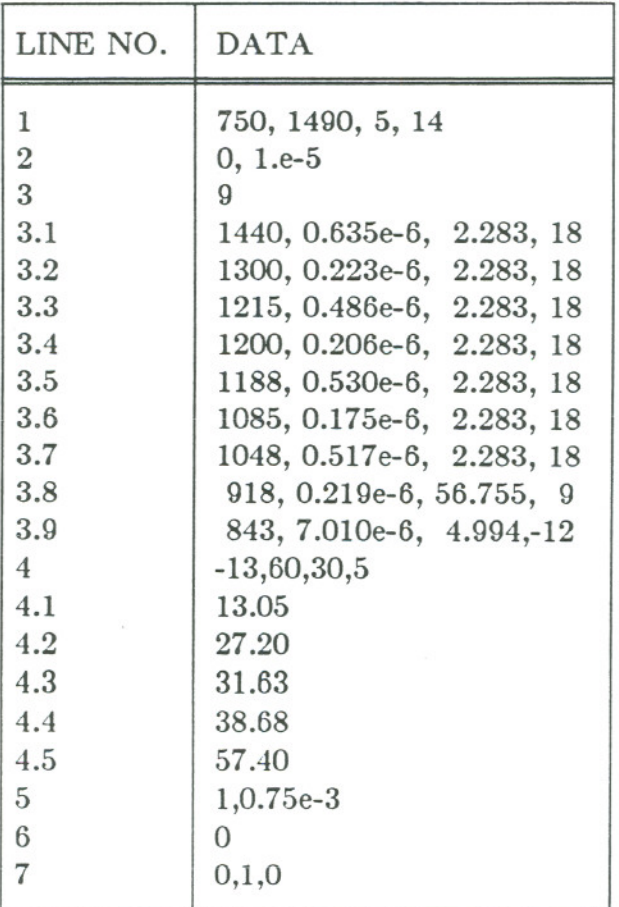

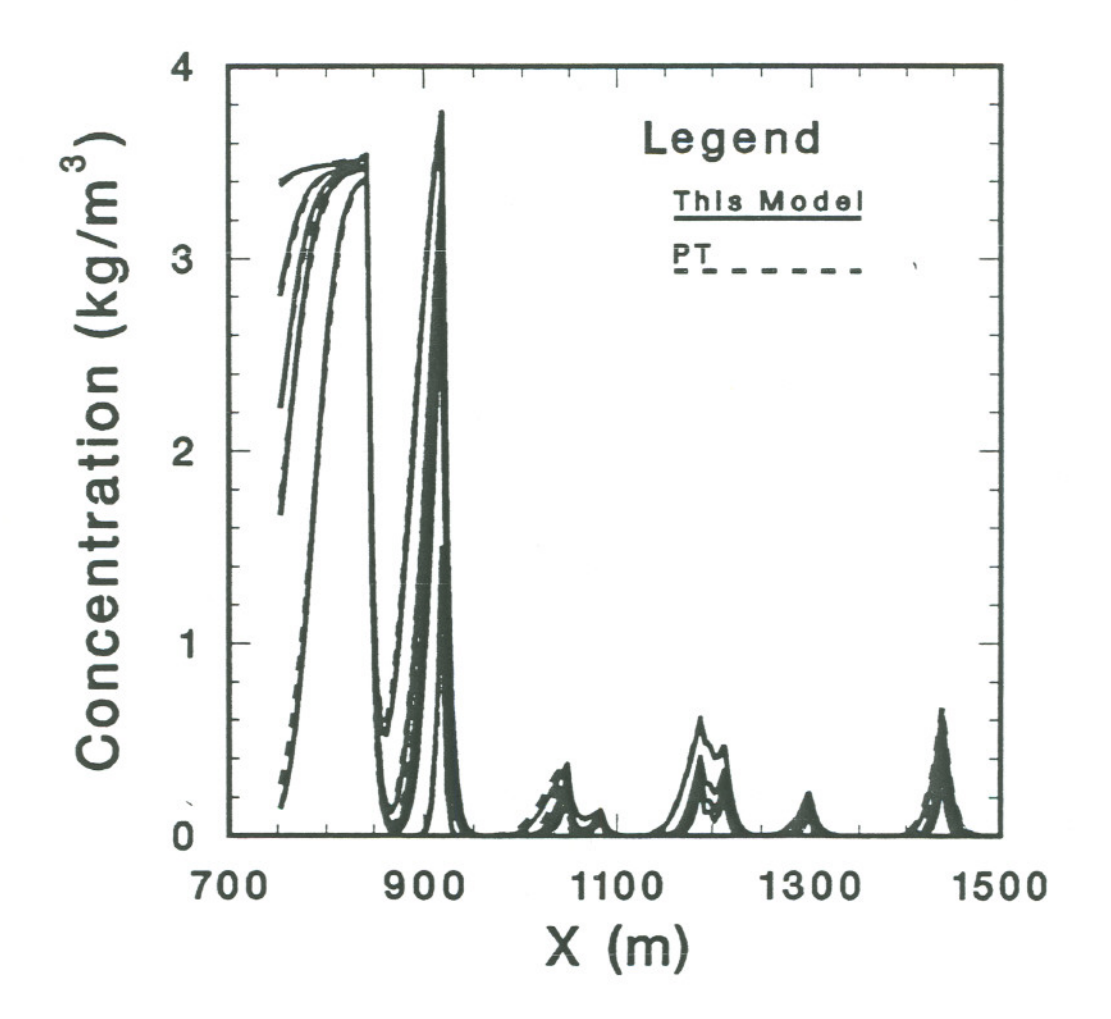

Figure 5-3. Comparison with PT.

## 5.4 Comparison with Field Data

The model was run to match field data for a borehole with nine fracture inflow points. The comparison between the results from one attempt at matching the field data are shown in Figure 5-3. This is an initial attempt at fitting the field data, and obviously not the best fit. The fracture inflow mass near 1300 meters should be decreased, and that near 900 m increased.

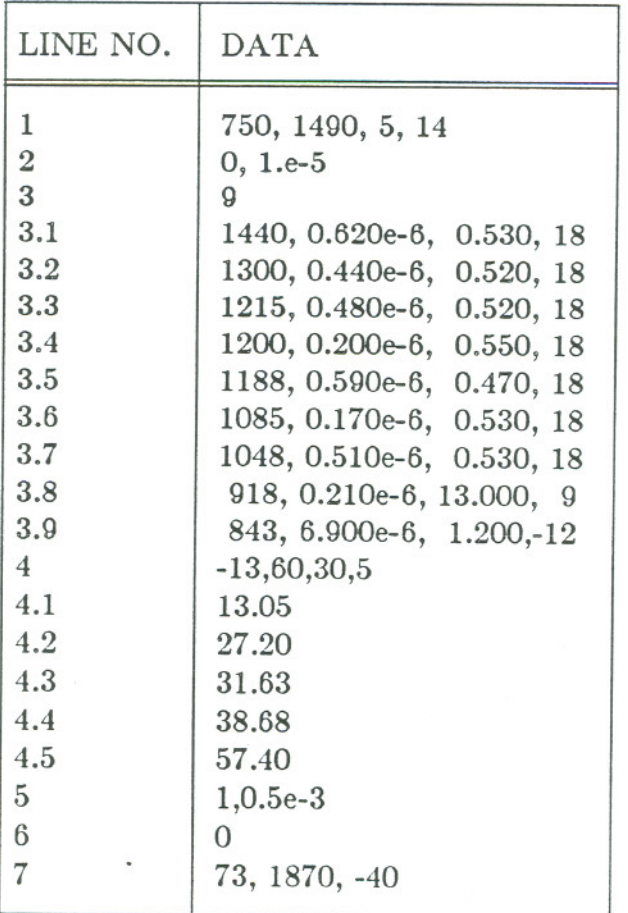

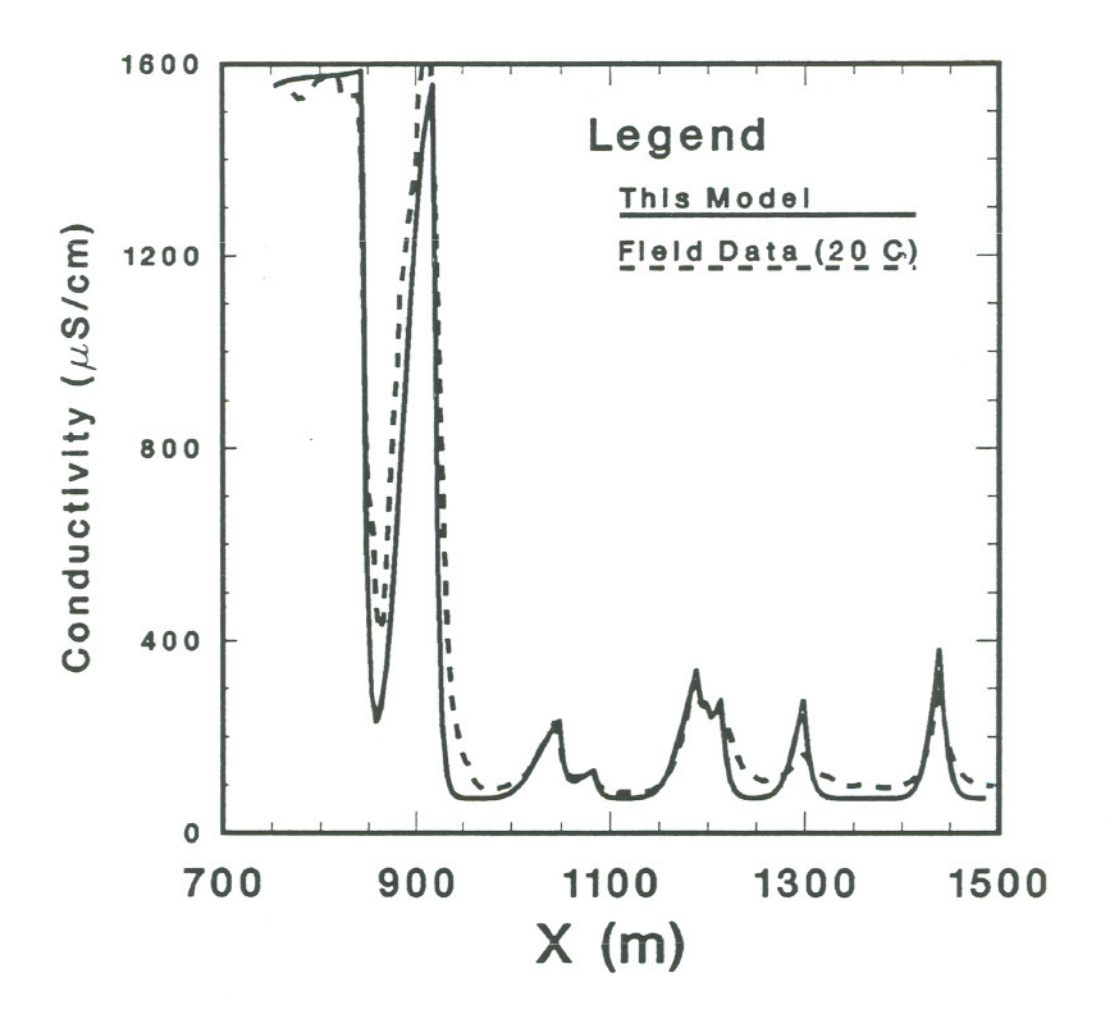

Figure 5-4. An attempt to match field data.

## **6. ACKNOWLEDGEMENTS**

Discussions and cooperation with NAGRA personnel, especially P. Hufschmied, M. Thury, S. Vomvoris and P. Zuidema are much appreciated. Assistance in computation and graphing from C. Doughty is gratefully acknowledged. We would also like to thank S. Vomvoris and C. Doughty for reviewing and commenting on the manuscript and software. The work is supported by the Repository Technology Division, Office of Civilian Radioactive Waste Management, U.S. Department of Energy, through U.S. Department of Energy Contract No. DE~ AC03-76SFOOO9S.

#### 7. REFERENCES

BODV ARSSON, G.S., Mathematical modeling of the behavior of geothermal systems under exploitation, Ph.D. thesis, University of California at Berkeley, Department of Materials Sciences and Mineral Engineering, 1982.

FISCHER, H.B., LIST, E.J., KOH, R.C.Y., IMBERGER, J., BROOKS, N.H., *Mixing* in *Inland and Coastal Waters,* Academic Press, New York, 1979.

JAVANDEL, 1., DOUGHTY, C., TSANG, C.F., *Groundwater Transport,* Water Resources Monograph *No.* 10, American Geophysical Union, Washington, D.C., 1984.

NAGRA, Private communication from Dr. Peter Hufschmied, NAGRA, Baden, Swit zerland, 1987.

ONSAGER, L., *Physik. Z.,* 27, 388, 1926.

ONSAGER, L., *Physik. Z.,* 28, 277; *Trans. Faraday Soc.,* 23, 341, 1927.

SHEDLOVSKY, T., SHEDLOVSKY, L., Conductometry, in *Techniques of Chemistry, Vol.* 1: *Physical Methods of Chemistry, Part IIA: Electrochemical Methods* A. Weissberger, ed., Wiley-Interscience, New York, 1971.

SCHLUMBERGER, Ltd., Log Interpretation Charts, New *York,* 1984.

TSANG, C.F., A Borehole Fluid Conductivity Logging Method for the Determination of Fracture Inflow Parameters, LBL-23096, NDC-1, Lawrence Berkeley Laboratory, Berkeley, CA, 1987.

# Appendix A--FORTRAN Source Code

- 2

÷,

 $\sim$ 

 $\tilde{1}$ 

 $C***$  $C***$  $C***$  $\mathbb{C}^2$  $C^{\star\star\star}$ c c c\*\*\*  $C^{\star\star\star}$  $C***$  $C^***$  $C***$  $C***$ c\*\*\* c\*\*\*  $C$ \*\*\*  $C***$  $C***$  $C***$ c\*\*\*  $C^{\star\star\star}$ c c  $C^{\star\star\star}$  $C***$ c\*\*\* c\*\*\*  $C^*$ \*\*  $C***$ c c c\*\*\* c\*\*\* c\*\*\* c\*\*\*  $C***$ c\*\*\*  $C^*$ \*\* c\*\*\* c\*\*\* c\*\*\* c\*\*\* c\*\*\*  $C^*$ \*\* borehole flow model june 1987 lawrence berkeley laboratory, earth sciences division pt is print times dimension pt(25) common /segs/ contains segment data used during time step commons are used to speed up processing and avoid parameter passing during time steps cxt is concentration array at two times (i-1, i) (kg/m\*\*3) cfrac is concentration in fracture flow into segment  $(kq/m**3)$ qexto is flow out of the system from each segment  $(m**3/sec)$ qexti is flow into the system at each segment  $(m**3/sec)$ qfrac is fracture flow into each segment  $(m**3/sec)$ qnxt is flow from one seqment to the next (up)  $(m**3/sec)$ qtot is total flow through a segment xs is segment midpoint dks is harmonic mean dispersion coefficient between segments i and i+l common /segs/ cxt(1000,2), cfrac(1000), qexto(lOOO),qexti(lOOO),qfrac(lOOO),qnxt(lOOO), qtot(lOOO),xs(lOOO),dks(lOOO) common jfracsj contains fracture data used during time step qin is flow rate at each fracture  $(m**3/sec)$ cin is concentration in flow at each fracture  $(kq/m**3)$ xin is position of fracture (m) ifseg is the segment in which the fracture is found to is the starting time for solute flow in the fracture (see) common /fracs/ qin(100),cin(100),xin(100),ifseg(100),t0(100) common /step/ is used for additional time step data delt is time step (see, input) ilim is number of segments (computed) vol is segment volume (m\*\*3, computed) gtmout is grand total mass out of the system (kg) gtmina is actual grand-total mass into the system (kg) t is time at end of time step(sec, computed) iout is general output unit number tp is time at beginning of time step (see, computed) iflim is number of fractures (computed) iprt is concentration output unit number itog is toggle between two sets of  $C(x,t)$ tmO is initial mass in system

 $- 31 -$ 

```
c
c
c***
C***C***C***C***c
c
c***
C***C***c***
c***
c
c
c***
c
c
c***
C***c***
c
      common /step/ delt,ilim,imax,vol,gtmout,gtmina,
                     t,iout,tp,iflim,iprt,itog,tmO
       ofset is the background conductivity in S/m
       coefa is the linear term for converting concentrations
           in kg/m**3 to conductivity in S/m (at 20 C)
       coefb is the second degree term for converting
           concentrations to conductivity (at 20 C)
      common /corr/ ofset,coefa,coefb
       iin is input unit number
       itmax is maximum number of time steps
       impt is maximum number of print times
       imax is maximum number of segments
       ifmax is maximum number of fractures
      data iin/5/,itmax/IOOOO/,impt/25/,ifmax/IOO/
       input and initialization
      imax=lOOO
      iout=6iprt=7
      gtmout=O.
      qtmina=0.
      itog-l
      do 100 i-l,imax
         cfrac(i)=0.
  100 continue
       note: all input and initialization subroutines pass data
               by parameters. all subroutines within the time step
               loop pass data by commons for speed
      call rdhole(xtop,xbot,delx,diam,area,vol,ilim,imax,xs,i
      call qexts(qexto(1),qexti(1),xtop,xbot,delx,ilim,imax,i
      call \text{rdfrac}(\text{qin}(1),\text{cin}(1),\text{xin}(1),\text{ifseg}(1),\text{t0}(1),\text{ifma})xtop,xbot,delx,iin,iout)
      call flows(qexto(l),qexti(l),qfrac(l),qnxt(l),q
                  qin(l),ifseg(l),ilim,iflim,iout)
      call tandr(qtot(l),ilim,diam,area,vol,dtmax,rnma
      call rdtime(tstart,tend,delt,pt(l),ilpt,impt,itstep,
                   dtmax,iin,iout)
      call chkt(t0(1), iflim, tstart, tend,
      call rdk(dks(l),qtot(l),ilim,area,delx,iin,
      call rdcO(cxt(1,1),imax,ilim,xtop,xbot,delx,vol,tmO,ii
      call rdcorr(ofset, coefa, coefb,
```
 $-32 -$ 

c  $C^{\star\star\star}$ c c  $C^{\star\star\star}$ c c c\*\*\* c c c\*\*\* c c c\*\*\* c c c\*\*\* c 1000 continue c c\*\*\* c 1500 continue c c\*\*\* c c c\*\*\* c c iprod=itstep\*ilim write(iout,910)iprod loop over each time step do 1000 i=l,itstep compute interval time limits t=tstart+i\*delt tp=t-delt compute fracture inflows call ctfrac compute mass transfer call tstep check for output requests 600 do 600 j=l,ilpt if  $(t.get.)$  then call cprt  $pt(j)=2.$ \*tend endif continue end of loop over time steps check for final print needp=O  $do$  1500  $j=1$ , ilpt if (pt(j).lt.(2.\*tend)) needp=1<br>continue if (needp.ne.O) call cprt compare discreet and continuous mass calculations call gtin(tend,cin(l),qin(l),tO(l),iflim,gtmina,iout) end of problem write(iout,900)

```
c
c
C***c***
C***c
C***c***c***
c***
c***
C***C***C***C***c
C***c***
c
c
c
c***
c
c
c
c***
c
c
c***
c
      stop
  900 format(//' *** PROBLEM FINISHED ***')
  910 format(/' Problem size parameter (segments*time steps) is', il5) end
       subroutine rdhole
       read borehole parameters
       this subroutine is executed only once before time steps
       xtop is top of analysis region (m)
            xtop may be adjusted during discretization
       xbot is bottom of analysis region (m)
         note: x increases downward, zero at surface
       delx is segment length (m)
       diam is borehole diameter (input in em, eoverted
to m)
       area is cross-sectional area of hole (m**2)
       vol is segment volume (m**3)
       i1im is number of segment over analysis region
       input stream--one free format record
           xtop, xbot, delx, diam
      subroutine rdhole(xtop,xbot,delx,diam,area,vol,ilim,imax,
                         xs,iin,iout)
      dimension xs(imax)
      data'pi/3.141592654/
       interactive prompt disabled
      write(iout,900)
      read(iin,*)xtop,xbot,delx,diam
       convert diameter in cm to m
      diam=diam/lOO.
      check geometry
      if (xbot.lt.xtop) then
         write(iout,940)
      stop endif
      xdist-xbot-xtop
      xint=xdist/delx
      if (xint.lt.l) then
         write(iout,950)
         stop
```
 $-34 -$ 

```
endif
      ilim=xint
      if (ilim.gt.imax) then
         write(iout,990)imax
         stop
      endif
      xtopi=xtop
      xtop=xbot-(ilim*delx)
      deltop=abs(xtop-xtopi)
c write(iout,955)xbot,xtop
c
c***
c***
c
       if delta-x does not fit over the interval within 1% of
       a delta-x, then make a note
      if (deltop.gt.(0.01*delx)) then
         write(iout,960)i1im,delx
         write(iout,970)deltop,xtop
      else
         write(iout,960)ilim,delx
      endif
c
c***
c
       calculate cross-sectional area and volume of a segment
      rad-diam/2.
      area-pi*rad*rad
      vol=area*delx
      write(iout,980)diam,area,vol
c
c***
c***
       compute segment midpoints
       note--sign reversed for graphing
c
      do 100 i~l,ilim
         xs(i)=xbot+(0.5-i)*delx100 continue
c
      return
c 900 format(' Enter top and bottom of region (m), delta-x (m), and'
             ' diameter (cm)')
  940 format(' Top of region is below bottom of region--aborting
  950 format(' delta-x is greater than region size--aborting')
c 955 format(/' Analysis region is from ',fl0.4,' to ',fl0.4,' (m)')
  960 format(' Region has been divided into ', i4,' segments with',
             ' length ', f10.4,' (m)')
  970 format(' *** NOTE *** Top of region has been moved by ',
             . fl0.4,' (m) to ',fl0.4,' (m)')
  980 format(' Each region has diameter
              , cross-sectional area
',f12.5,' (m**2)'/
                       and volume
  990 format(' Maximum number of segments
is ',i4,' -- aborting')
                                                 ',fI2.5,' (m)'/
                                                  ',£12.5,' (m**3)')
```
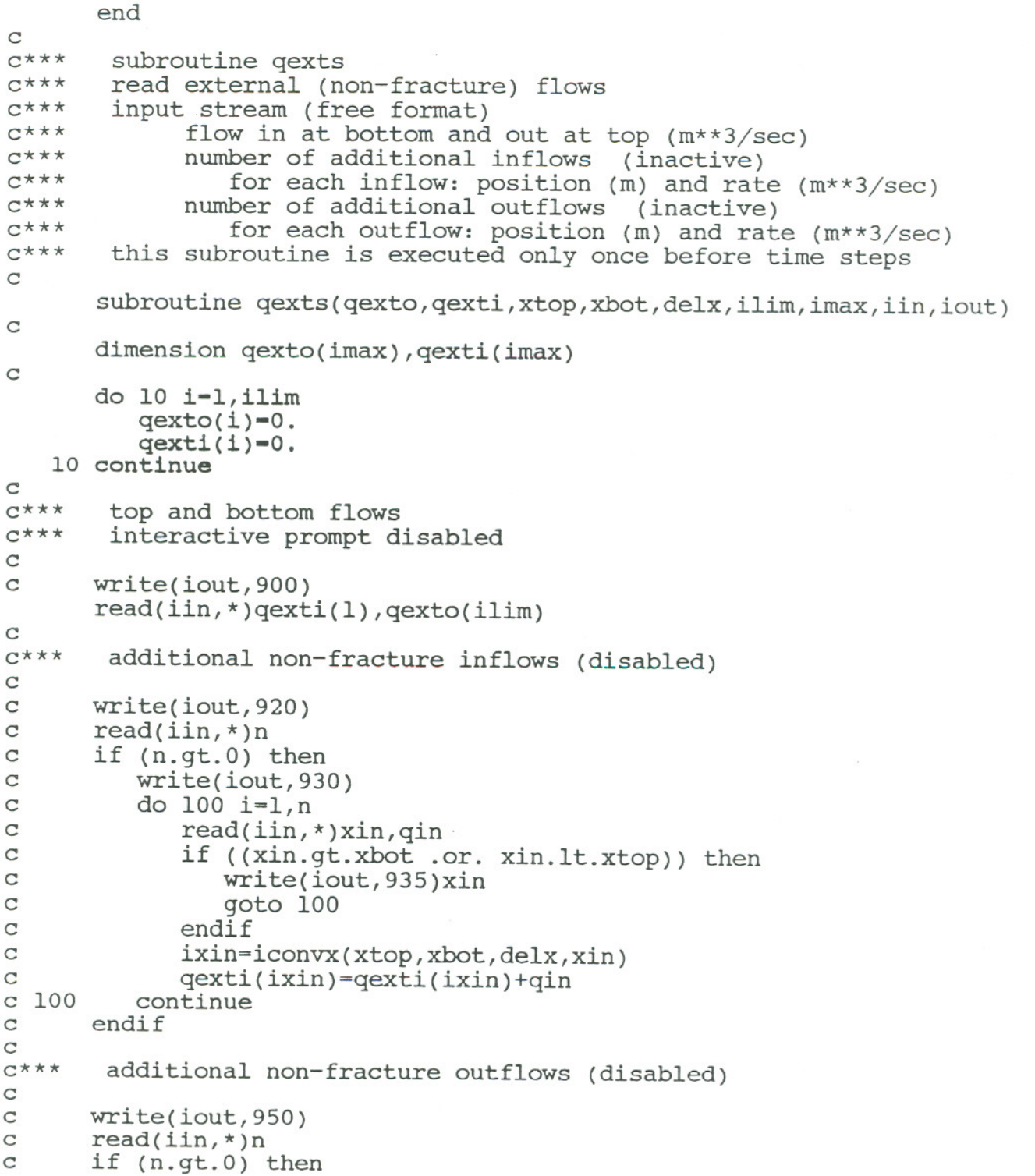

 $\frac{1}{\sqrt{2}}$ 

 $\mathcal{L}(\mathcal{L})$ 

- 36 -

 $\sim 100$ 

```
c
c
c
c
\mathcal{C}\mathcal{C}c
c
\mathcal{C}c 200
c
c
c***
c
c
c
c
c
c
c
c
c 300
continue
c
c 900 format(/' Enter flow into bottom and out of top of region',
c
c 920 format(' Enter number of additional non-fracture external',<br>c . ' inflows')
c
c 930 format(' Enter position (m) and rate (m**3/sec) of each inflow')
c 935 format(' *** NOTE *** flow position outside of region ', fl0.4,
c
c 950 format(' Enter number of additional non-fracture external',<br>c . ' outflows')
c
c 960 format(' Enter position (m) and rate (m**3/sec) of each outflow')
c 980 format(/' Summary of external non-fracture flows'/
c
c
c 990 format(i6, 2fll.4, 2el5.5)
c
c***
C***c***
C***c***
c
c
           write(iout,960)
           do 200 i=l,n
               read(iin,*)xout,qout
               if ((xout.lt.xbot .or. xout.gt.xtop)) then
                  write(iout,935)xout
                   goto 200
               endif
               ixout=iconvx(xtop,xbot,delx,xout)
           qexto(ixout)=qexto(ixout)+qout continue
       endif
        write summary of nonfracture external flows (disabled)
       write(iout,980)
       do 300 i=l,ilim
           if ((qexti(i).ne.0.) .or. (qexto(i).ne.0.)) then
               xb-xbot+(l-i)*delx
               xt-xb-delx
           write(iout,990)i,xt,xb,qext1(i),qexto(1) endif
       return
                  (m**3/sec)'. ' -- ignored')
                \begin{array}{lll} \sqrt{2} & \text{Symmetry} \ \text{Symmetry} & \text{Top} & \text{Bottom} & \text{In} & (\text{m} \star \star 3/\text{sec})', \\ \text{Out} & (\text{m} \star \star 3/\text{sec})' & \text{Symmetry} & \text{Symmetry} \end{array}end
         function iconvx
         convert x position to segment index
         segment 1 begins at xbot
         segment ilim ends at xtop
        this function is used outisde of time steps
        function iconvx(xtop,xbot,de1x,x)
       idxup=(xbot-x)/delx+l.
```

```
- 37 -
```

```
c
c***
C^{\star\star\star}c***
C***C***C***C***C^{\star\star\star}c
c
\mathbf{C}C^***
c***
c
c
c
c
c***
c
c
c
c***
c
c
c***
c
      if (x.eq.xtop) idxup=idxup-l
      iconvx=idxup
      return
      end
       subroutine rdfrac
       read flow from fractures
       input stream -- free format
           number of fractures
           one record for each fracture -- \
              position (m), flow rate (m**3/sec), concentration of
              solute (kg/m**3), and solute flow start time (h)
       this subroutine is exectued once before time steps
       subroutine rdfrac(qin,cin,xin,ifseg,t0,ifmax,iflim,
                  xtop,xbot,delx,iin,iout)
       dimension qin(ifmax),cin(ifmax),xin(ifmax),ifseg(ifmax),tO(ifmax)
        interactive prompt disabled
       read fracture data
      write(iout,900)
      read(iin,*)iflim
       if (iflim.gt.ifmax) then
          write(iout,910)ifmax
          stop
      endif
       j-iflim
        interactive prompt disabled
      write(iout,920)
      do 100 i~l,j
          read(iin, *)xin(i),qin(i),cin(i),t0(i)locate fracture on segments
          if ((\text{xin}(i).gt.\text{xbot}) .or. (\text{xin}(i).lt.xtop)) then
             write(iaut,930)xin(i)
             iflim-iflim-l
             gata 100
          endif
          ifseg(i)-iconvx(xtop,xbot,delx,xin(i»
       convert to to seconds
          t0(i)=t0(i)*3600.
```
 $- 38 -$ 

```
100 continue
c
C***c
c
c
c
c 200
continue
c
c 900
format(/' Enter number of fractures flowing into borehole')
  910 format(' Maximum number of fractures is ', i4, ' -- aborting'
c 920 format(' Enter position (m), flow rate (m**3/sec),'/
c
c
       write fracture summary (disabled)
      write(iout,940)
      do 200 i=l,iflim
         write(iout,950)xin(i),qin(i),cin(i),tO(i),ifseg(i)
      return
                      solute concentration (kg/m**3), and starting'/
                      time (h) of solute flow for each fracture'/)
  930 format(' *** NOTE *** fracture position outside of region ',flO.4,<br>' -- iqnored')
     . ' -- ignored')
c 940 format(/' Summary of fracture input'
c . /' Position',8x,'Rate',6x,'Concentrat
c. ' Start time Seg.')
c 950 format(fll.4,e15.5,e15.5,f15.4,i5)
      end
c
C***C***c***
c
c
c
c***
c
c
c***
c***
c***
\mathcal{C}c
c***
       subroutine flows
       calculate flows through each segment
       this subroutine is executed once before the time steps
      subroutine flows(qexto,qexti,qfrac,qnxt,qtot,
                 qin,ifseg,ilim,iflim,iout)
      dimension qexto(ilim),qexti(ilim),qfrac(ilim),qnxt(ilim),
                qtot(ilim)
      dimension qin(iflim), ifseg(iflim)
       initialize segment flows
      do 100 i=l,ilim
         qfrac(i)=0.
  100 continue
       compute flow into segments from fractures
       it is possible to have more than one fracture in a single
       segment
      do 200 i=l,iflim
         qfrac(ifseq(i))=qfrac(ifseq(i))+qin(i)200 continue
       compute flow up to next segment and total flow
```
 $-39 -$ 

```
c
c
C***c
c
c
c
c***
c***
c***
c
c
c
c
c***
c***
C***\mathcal{C}do 300 i=l,ilim
         if (i.eq.l) then
            qtot(i)=qexti(i)+qfrac(i)
            qnxt(i)=qtot(i)-qexto(i)
         else
            qtot(i)=qexti(i)+qnxt(i-l)+qfrac(i)
       adjust input value of outflow at top to match total flow
            if (i.eq.ilim) then
               qe = qexto(i)qexto(i)=qtot(i)dq = abs(qe-qexto(i))if (dq .gt. (0.01*qe)) then
                   write(iout,900)dq,qexto(i)
                endif
            else
                qnxt(1)-qtot(1)-qexto(1)
            endif
         endif
  300 continue
      return
  900 format(/' *** NOTE *** Outflow at top changed by ', el5.5,
              ' to ',el5.5)end
       subroutine tandr
       compute maximum time step and Reynold's number
       this subroutine is executed once before the time steps
      subroutine tandr(qtot,ilim,diam,area,vol,dtmax,rnmax,iout)
      dimension qtot(ilim)
      qtmax=abs(qtot(l))
      do 100 i=2, ilim
         if (abs(qtot(i)).gt.qt.qtmax) qtmax=abs(qtot(i))100 continue
       maximum time step is time minimum time to flush one-half
       of a segment. note that this time may still be too large
       if dispersion is significant
      dtmax=0.5*vol/qtmax
      vmax=qtmax/area
      rnmax=vmax*diam/0.3e-6
```

```
c
c
c***
C***C^***
C***C^{\star\star\star}C^{\star\star\star}C***C^{\star \star \star}c
c
c
c***
c***
c
c
c
c
C^***
c***
c
c
      dtm=dtmax/60.
      write(iout, 900)dtm, vmax, rnmax
      return
  900 format(/' Maximum time step (min) is ',el5.5
              /' (based on advection only)
             /' Maximum linear velocity (m/sec) is ',el5.5
             I' Maximum Reynold' 's number is ',elS.S)
      end
       subroutine rdtime
       read time parameters
       input stream--
          start time (hrs), end time (hrs), delta time (min),
              number of prints
          then, print times (hrs)
        note: all times are converted to seconds
       this subroutine is executed only once before time steps
      subroutine rdtime(tstart,tend,delt,pt,ilpt,impt,itstep,itmax,
                         dtmax,iin,iout)
      dimension pt(impt)
       read in time parameters
       interactive prompt disabled
      write(iout,900)
      read(iin,*)tstart,tend,delt,ilpt
      tstart-tstart*3600.
      tend=tend*3600.
      delt=delt*60.
      if (tend.lt.tstart) then
         write(iout,9l0)
      stop endif
      if (ilpt.gt.impt) then
      write(iout,91S)impt endif
       read in print-time parameters
       interactive prompt disabled
      write(iout,917)
      read(iin, *)(pt(i), i=1, ilpt)do 100 i=1,i1pt
         pt(i)=pt(i)*3600.100 continue
```

```
- 41 -
```

```
c
 C^{\star\star\star}c
 c
 C^{\star\star\star}c
 c
 c***
 c
 c
 c
 c
        check for maximum delta-t
       if (deIt.gt.dtmax) then
           delt=dtmax
           dtm=delt/60.
           write(iout,920)dtm
        endif
        compute number of time steps
        itstep=(tend-tstart)/delt
        tendx=tstart+itstep*delt
        diff~tendx-tend
        if (diff.It.O.) itstep=itstep+l
        if (itstep.gt.itmax) then
           write(iout, 925)itmax<br>stop
        endif
         adjust ending time if needed
        tendx-tend
        tend~tstart+itstep*delt
        diff-abs(tend-tendx)
        tsh-tstart/3600.
        teh~tend/3600.
        write(iout,930)tsh,teh
        if (diff.get.(0.01*del)) then
           dh-diff/3600.
           write(iout,940)dh,teh
        endif
        dtm=delt/60.
        write(iout,950)itstep,dtm
        return
 \mathcal{C}c 900 format(/' Enter start (h), end (h), delta (m) and no. of prints')
    915 format(/' Maximum number of print times is ',i4,' -- aborting')
 c 917 format(' Enter print times (h)')
   910 format(/' End time before start time -- aborting')
   920 format(/' *** NOTE *** time step changed to maximum of ',
                . f15.5,' (min)')
   925 format(/' Maximum number of time steps is ', i6, ' -- aborting')
. c 930 format(/' Beginning and ending times are (hrs):' ,2f15.5)
   940 format(' *** NOTE *** Ending time changed by ',f15.5,' to ',
       . \left( \text{hrs} \right)^{\prime}950 format(' Using' ,i6,' time steps of ',f15.5,' (min)')
        end
```
 $-42 -$ 

```
c
C^{\star\star\star}C***C***C***c
c
c
c***
c
c
c***
c***
c
c
c***
c
c
c***
c
c
c
c***
c***
C***C***C***subroutine ctfrac
       prepare fracture concentrations for time step
       this subroutine is executed during each time step,
          and it loops over each fracture
      subroutine ctfrac
      common /segs/ cxt(1000,2), cfrac(1000),
                     qexto(lOOO),qexti(lOOO),qfrac(lOOO)>>qnxt(lOOO),
                     qtot(lOOO),xs(lOOO),dks(lOOO)
      common /fracs/ qin(100),cin(100),xin(100),ifseg(100),t
      common /step/ delt,ilim,imax,vol,gtmout,gtm
                     t,iout,tp,iflim,iprt,itog,tmO
       reset values first
      do 10 i-1,iflim
         cfrac(ifseq(i))=0.10 continue
       compute mass inflow during time step
       more than one fracture may be in a segment
      do 100 i-l,iflim
         if (t.le.t0(i)) goto 100
         is-ifseg(i)
         if (tp.get0(i)) then
       inflow of mass flow during entire time step (kg/sec)
         cfrac(is) = crrac(is) + cin(i)*qin(i)/qfrac(is)<br>else
       inflow of mass during part of time step (kg/sec)
            cfrac(is) = cfrac(is) +cin(i)*qin(i)*((t-t0(i))/delt)/qfrac(is) endif
  100 continue
      return
      end
       subroutine rdk
       read dispersion parameter
       this subroutine is only executed
once before time steps
       input stream--(one record)
          type code, parameter
```

```
-43 -
```

```
c***
c
c
C***c
c
c***
c***
c
c
c
c***
c***
c***
c
c
c***
c
       at the end of this routine, dks has units m**3/sec
      subroutine rdk(dks,qtot,ilim,area,delx,iin,iout)
       frac holds the multipliers for schemes 2 and 3
      dimension dks(ilim),qtot(ilim)
      dimension frac(1000)
       read dispersion parameter
       interactive prompt disabled
      write(iout,900)
      read(iin,*)itypdk,dk
  100
       if itypdk-l, value is constant over all segments
       if itypdk-2, value is for mean velocity
       if itypds-3, value is for mean velocity squared
      dksi-dk*area/delx
      if (itypdk.eq.l) then
         do 100 i-l,ilim
            dks(i)-dksi
         continue
      else
       find first nonzero, minimum, maximum and mean velocities
  200
         qfnz=O.
         qmin~1.e20
         qmax=0.
         if (itypdk.eq.2) then
            do 200 i=l,ilim
                if «qfnz.eq.O.).and.(qtot(i).ne.O.»
qfnz=qtot(i)
               if (qtot(i).gt.qmax) qmax=qtot(i)
               if (qtot(i).lt.qmin) qmin=qtot(i)
            continue
         else
            do 210 i=1, ili
  210
               qtoti2=qtot(i)*qtot(i)
               if ((qfnz.eq.0.).and.(qtoti2.ne.0.)) qfnz=qtoti
               if (qtoti2.gt.qmax) qmax=qtoti2
               if (qtoti2.1t.qmin) qmin=qtoti2
            continue
         endif
         qavg=(qmin+qmax)/2.
         if (qavg.eq.O.) then
            write(iout,910)
            stop
```

```
- 44 -
```
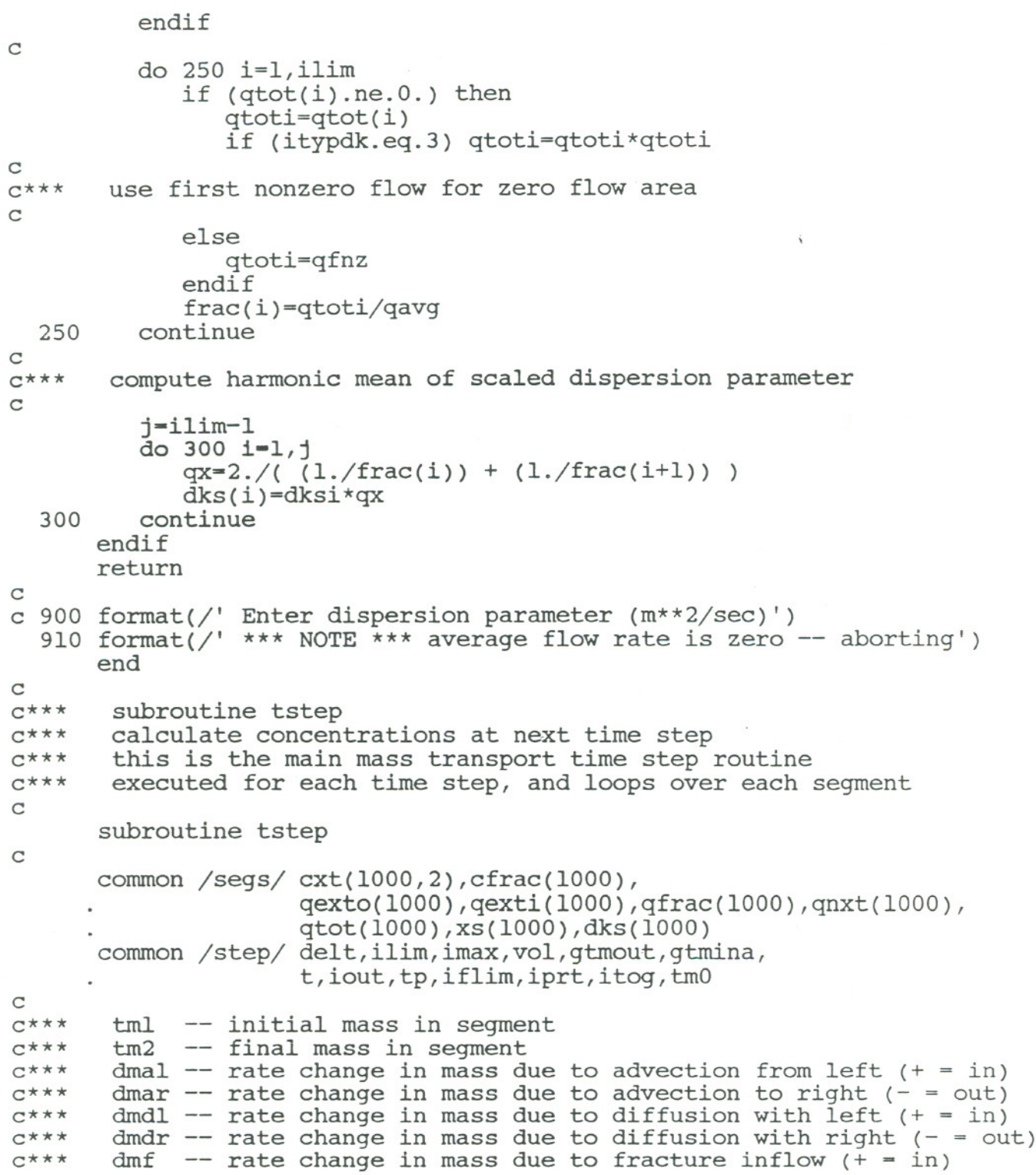

 $- 45 -$ 

```
dme - rate change in mass due to external outflow ( - = out)
C***c
c
C***calculate mass changes
C***gtm is total mass in system at end of time step
c
      gtm=O.
c
c***
       generalized outflow disabled
c
      dme=0.
c
C***loop over each segment
c
      itogx=3-itog
   \mathcal{L}_{\mathbf{a}}do 100 i=1, ilim
          ipl-i+l
          cxti-cxt(i,itog)
          tml-cxti*vol
          if (cfrac(i).ne.O.) then
             dmf-cfrac(i)*qfrac(i)
          else
             dmf=O.
          endif
c
c***
       generalized outflow disabled
c***
       outflow considered only at top segment
c
          dme--cxti*qexto(i)
c
c
          if (i.gt.l) then
             iml-i-l
c
c***
       independent calculation of mass transfer with left side
C***disabled--using complement of right side values from below
c
c
             if (qnxt(iml).gt.O.) then
                dmal=cxt(iml, itog) *qnxt(iml)
c
c
             else
c
                dmal-cxti*qnxt(iml)
             endif
c
c
             dmdl=(cxt(iml,itog)-cxti)*dks(iml)
             dmal =-dmar
             dmd1 = -dmdrelse
             dmal=0.
             dmdl=0.
          endif
          if (i.lt.ilim) then
```

```
- 46 -
```
c  $C***$  $C***$  $C***$  $C***$  $C***$  $C^{\star\star\star}$ c c c\*\*\* c c c\*\*\*  $C***$  $C***$ c\*\*\* c\*\*\* c c c\*\*\* c c c\*\*\* c\*\*\* c\*\*\* note: full upstream weighting is used. without upstream weighting, these equations would use  $(cxtit+ext(ipl, itog))/2$ . in place of cxti or cxt(ipl,itog)--that is, the concentration at the interface would be the average instead of the upstream value if (qnxt(i).gt.O.) then dmar=-cxti\*qnxt(i) else dmar=-cxt(ipl,itog)\*qnxt(i) endif dmdr=(cxt(ipl,itog)-cxti)\*dks(i) else dmar=O. dmdr-O. outflow considered only at top dme=-cxti\*qexto(i)<br>endif check for segment mass limitations if more mass is being moved out of a segment than is in the segment, write an error message and stop. This problem can be fixed by reducing the time step or increasing the segment length summo=0. if (dme.It.O.) summo=summo+dme if (dmal.lt.O.) summo=summo+dmal if (dmdl.lt.O.) summo=summo+dmdl if (dmar.lt.0.) summo=summo+dmar if (dmdr.lt.0.) summo=summo+dmdr if (abs(summo\*delt).gt.tml) then fact=abs(tml/(summo\*delt)) write(iout,910)fact stop endif compute new mass in segment tm2=tml+(dmf+dme+dmal+dmdl+dmar+dmdr)\*delt cxt(i,itogx)=tm2/vol check for conservation of mass gtmina is total inflow from fractures gtout is sum of external outflows

 $-47 -$ 

```
c
c
C***c
C^{\star\star\star}C***c***
C***C***C***C***c
c
c***
c
\mathcal{C}c
c***
C***C^***
C***C***c***
C***C***c***
C***c***
         gtmout=gtrnout-(dme*delt)
         gtmina=gtmina+(dmf*delt)
         gtm=gtm+trn2
  100 continue
       end of loop over segments
       emass is expected total mass in system (total in - total out)
       gtm is actual total mass is system
       if these numbers differ by more than 0.1% of total input mass,
          signal a mass conservation error. this requires that the
          numerical accuracy of all the discrete mass calculations be
          at least three digits (99.9%).
       this is executed once each time step
      if (gtmina.ne.O.) then
         emass=(tm0+gtmina)-gtmout
         errm-gtm-emass
         errp=(100.*errm)/(tm0+gtmina)
         if (abs(errp).gt.O.l) then
            write(iout,900)errp
            stop
         endif
      endif
       toggle row pointer
      itog-itogx
      return
  900 format(' *** NOTE *** mass conservation error ',fl0.5,' (%)')
  910 format(' *** NOTE *** time step too big for advection '/
                             and dispersion transport - aborting'/
                             multiply time step by factor of ', fl0.5/
                             or increase segment length')
      end
       subroutine cprt
       print out concentration arrays
       this subroutine is executed whenever
concentration arrays
       are requested during the time steps,
or at the end of the
       problem
       output format is:<br>" xxx.xxx"
        xxx ccc xxx ccc xxx ccc (three sets of x, S(x,t) on a line,
                           (time in hours, 3 decimal places, quoted)
                                    for as many lines as needed)
       this format is for ISSCO plotting software, but can be
       modified for any other plotting package
```
 $- 48 -$ 

```
C***c
c
c
C***c***
c
c
c
C***c***
c***
C^***
c**
c
c
c
c***
c
       note: units of output conductivity is S/m
      subroutine cprt
      dimension sigma(1000)
      common /segs/ cxt(1000, 2), cfrac(1000),
                     qexto(lOOO),qexti(lOOO),qfrac(lOOO),qnxt(lOOO),
                     qtot(lOOO),xs(lOOO),dks(lOOO)
      common /step/ delt,ilim,imax,vol,gtmout,gtmina,
                     t,iout,tp,iflim,iprt,itog,tmO \
      common /corr/ ofset,coefa,coefb
       output time in hours and concentrations with ascending
       values (note negative increment in loop)
  100
      th-t/3600.
      write(iprt,900)th
      isig-l
      if (isig.eq.l) then
         do 100 i-l,ilim
            ci-cxt(i,itog)
            sigma(i)=(ofset + ci*coeff + ci*ci*coeff)continue
         write(iprt, 910)(xs(i), sigma(i), i=ilim, l, -l)else
      write(iprt,910)(xs(i), cxt(i, itog), i=ilim, l, -l) endif
      write(iout,920)th
      return
  900 format(' "', f15.3,'"')
  910 format(3(f10.3,e15.5))
  920 format(/' Printing conductivity at time ',el5.5,' (hrs)') end
       subroutine gtin
       calculate expected grand total mass into the system
            for entire problem, and compare with discretized mass flow
       this subroutine is only executed once at the end of the problem
          to check on mass inflow discretization .
      subroutine gtin(tend,cin,qin,t0,iflim,gtmina,iout)
      dimension cin(iflim),qin(iflim),tO(iflim)
       compute continuous mass inflow
      gtmin-O.
      do 100 i=1, iflim
```
- -- \_n\_\_U---

```
- 49 -
```

```
dt=tend-tO(i)
          if (dt.gt.0) gtmin = gtmin + (dt*qin(i)*cin(i))
  100 continue
c
C***C***c
c
c***
C***\Gammac
c
c***
C^{\star\star\star}c
\mathcal{C}c
c
c
C***C^***
C^***
C^{\star \star \star}C***c
c
        compute difference between continuous and discreet
        mass inflows
       aerr=gtmina-gtmin
       rerr=(lOO.*aerr)/gtmin
        if discretization error in total mass into system is
        greater than 0.01%, write an information message
       if (abs(rerr).gt.O.OI) write(iout,900)gtmin,gtmina,aerr,rerr
       return
  900 format(/' Expected mass into system: ',el5.5,' (kg)'<br>' Discrete mass into system: ',el5.5,' (kg)'<br>' Discretization error: ',el5.5,' (kg)'
               /' Discrete mass into system:
               /' Discretization error: ',el5.5,' (kg)'<br>/' Percent error: ',el5.5,' (%)')
               /' Percent error:
       end
        subroutine chkt
        check. fracture flow times to make sure they fit into problem
       subroutine chkt(t0, iflim, tstart, tend, iout)
       dimension to(iflim)
       do 100 i~l,iflim
           if ((t0(i).lt.tstart) .or. (t0(i).gt.tend)) then
              th=t0(i)/3600.
              write(iout,900)i,th
          endif
  100 continue
       return
  900 format(/' *** NOTE *** fracture ',i3,' t0 at ',fl5.5,' (hrs)'/
                      is outside of problem time limits')
       end
        subroutine rdcO
        read initial concentrations
        input records:
            icOn n=numher of initial
values specified
            x, c0 pairs of x values and initial concentration
       subroutine rdc0(cxt,imax,ilim,xtop,xbot,delx,vol,tm0,iin,iout)
```

```
-50 -
```

```
dimension cxt(imax,2)
c
      do 100 i=l,ilim
         ext(i,1)=0.
  100 continue
      tm0=0.
c
      read(iin,*)icOn
      if (icOn .gt. 0) then
         do 500 i-I,icOn
            read(iin,*)x,cO
             if ((x.gt.xbot) .or. (x.lt.xtop)) then
                write(iout,900)x
            else
                iseg-iconvx(xtop,xbot,delx,x)
                if (cxt(iseg,l).eq.O.) then
                   ext(<i>iseq</i>, 1)=c0tm0=tm0 + vol*c0else
                   write(iout,910)x
                endif
             endif
  500
         continue
      endif
c
      return
c
  900 format(/' *** NOTE *** initial concentration position',
             , invalid--ignored'
     \overline{\phantom{a}}position is ',f15.5)
  910 format(/' *** NOTE *** multiple initial concentrations',
              ' for one segment'
             /' second value ignored--position is ',f15.5)
      end
c
c***
       subroutine rdcorr
c***
       read correlation between concentration and conductivity:
C***C***of set is the background conductivity in S/mC***coefa is the linear term for converting concentrations
C***in kg/m**3 to conductivity in S/m (at 20 C)
C***coefb is the second degree term for converting
c***
           concentrations to conductivity (at 20 C)
c
      subroutine rdcorr(ofset, coefa, coefb, iin)
c
      read(iin,*)ofset,coefa,coefb.
      return
      end
```

```
- 51 -
```